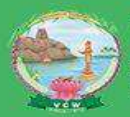

**VELLALAR COLLEGE FOR WOMEN (AUTONOMOUS), ERODE-12**<br>College with Potential for Excellence | An ISO 9001:2015 Certified Institution<br>Re-accredited with 'A+' Grade (CYCLE IV) by NAAC & Affiliated to Bharathiar University, Coi

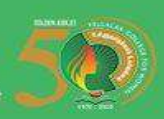

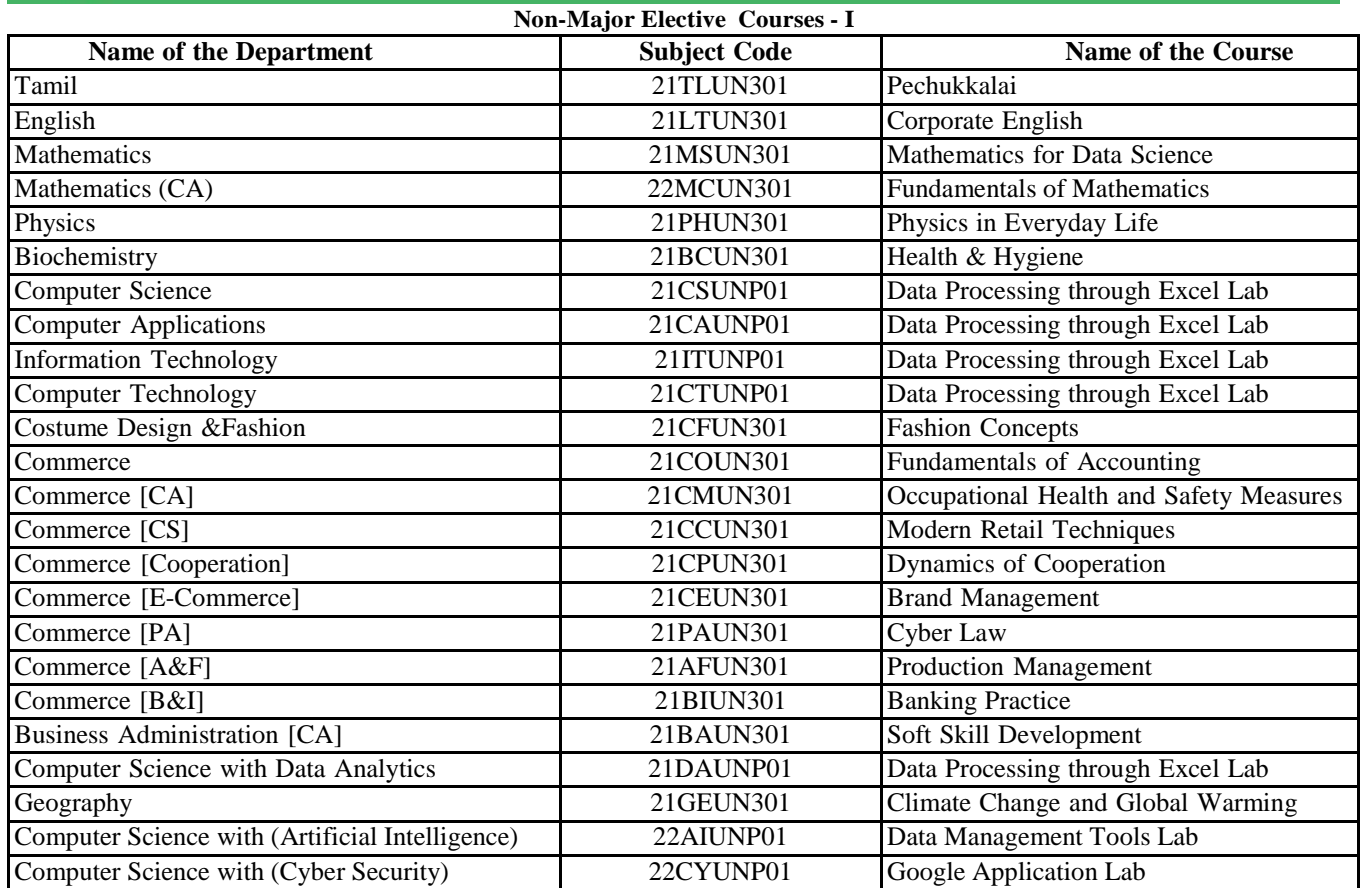

# **Department of Tamil**

# **Non Major Elective**

# **Semester III**

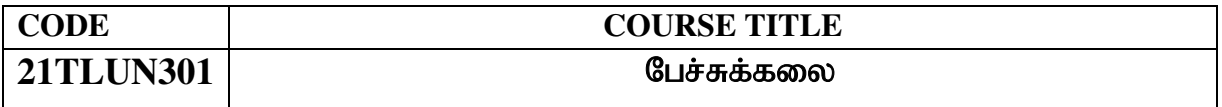

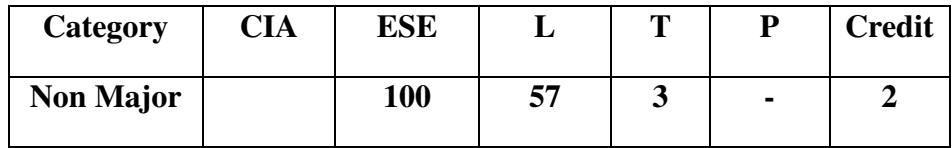

# **Preamble:**

தமிழ் இலக்கிய மாணவா்களுக்குப் பேச்சுத்திறனை வளா்த்தல்

# **Course Outcome:**

On the successful completion of the course, students will be able to

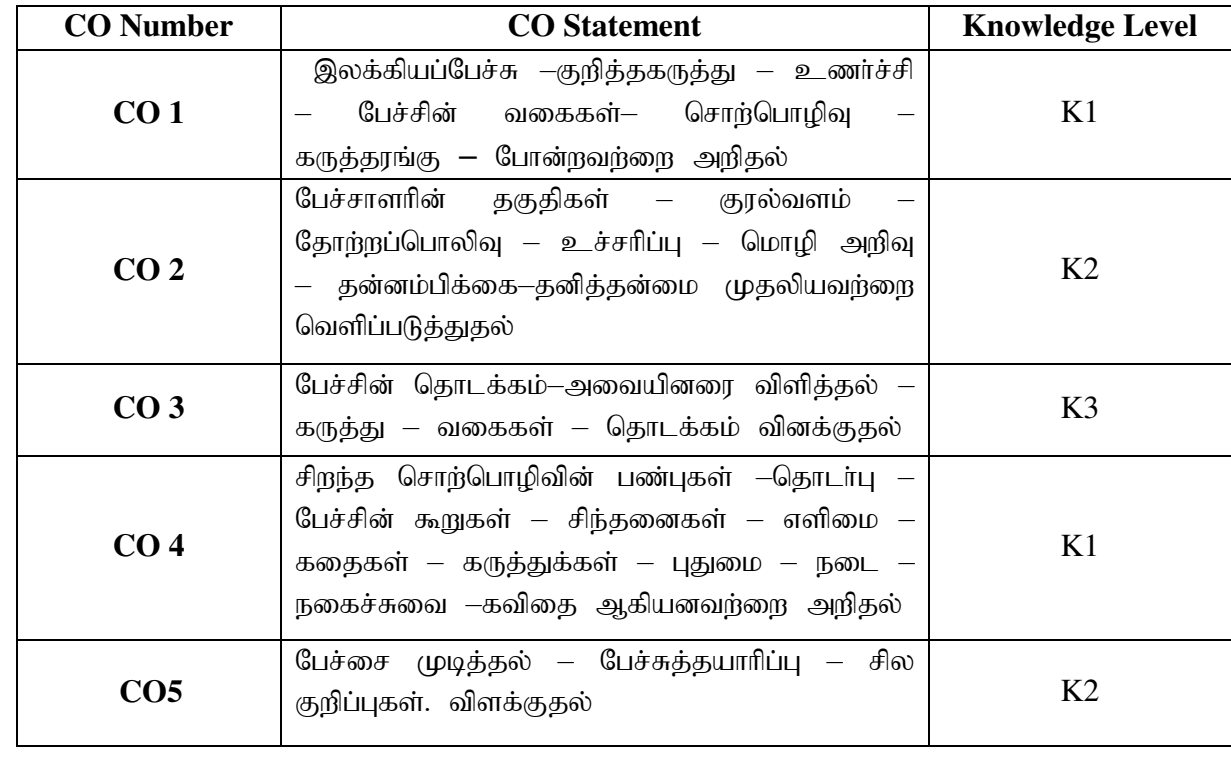

# **Syllabus**

### myF **–** 1

பேச்சு – இலக்கியப்பேச்சு – குறிப்பு – கருத்து – உணர்ச்சி – பேச்சின் வகைகள் – சொற்பொழிவு – கருத்தரங்கு – கூட்டங்கள் – பட்டிமன்றம்– நன்றியுரை.

### myF **–** 2

பேச்சாளரின் தகுதிகள் – குரல்வளம் – தோற்றப்பொலிவு – உச்சரிப்பு – மொழி அறிவு – தன்னம்பிக்கை - தனித்தன்மை.

### அலகு $-3$

பேச்சின் தொடக்கம் – அவையினரை விளித்தல் – கருத்து – வகைகள் – தொடக்கம்

### myF **–** 4

சிறந்த சொற்பொழிவின் பண்புகள் - தொடர்பு – பேச்சின் கூறுகள் – சிந்தனைகள் –  $\pi$ ளிமை – கதைகள் – கருத்துக்கள் – புதுமை – நடை – நகைச்சுவை – கவிதை

### myF **–** 5

பேச்சை முடித்தல் – பேச்சுத்தயாரிப்பு – சில குறிப்புகள்.

### பாடநூல்கள்

பேச்சுக்கலை – டாக்டர்.ம.திருமலை

### பார்வைநூல்கள்

1. பேசும் கலை – கு. ஞானசம்பந்தன் 2.மேடைத்தமிழ் - டி.எம்.தெய்வசிகாமணி ஆச்சாரியார்

# **Department of English**

# **Non Major Elective**

# **Semester III**

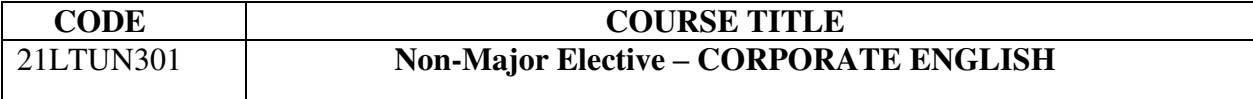

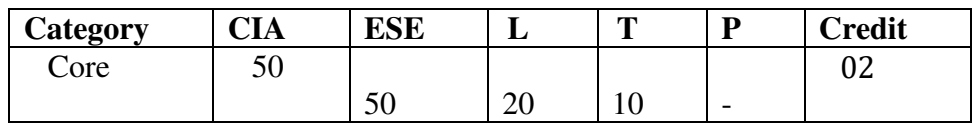

# **Aim**

To create effective and skillful users of language

# **Objective**

To make the students understand communication and train them to become more skillful and competent communicators in their everyday lives

### **Syllabus**

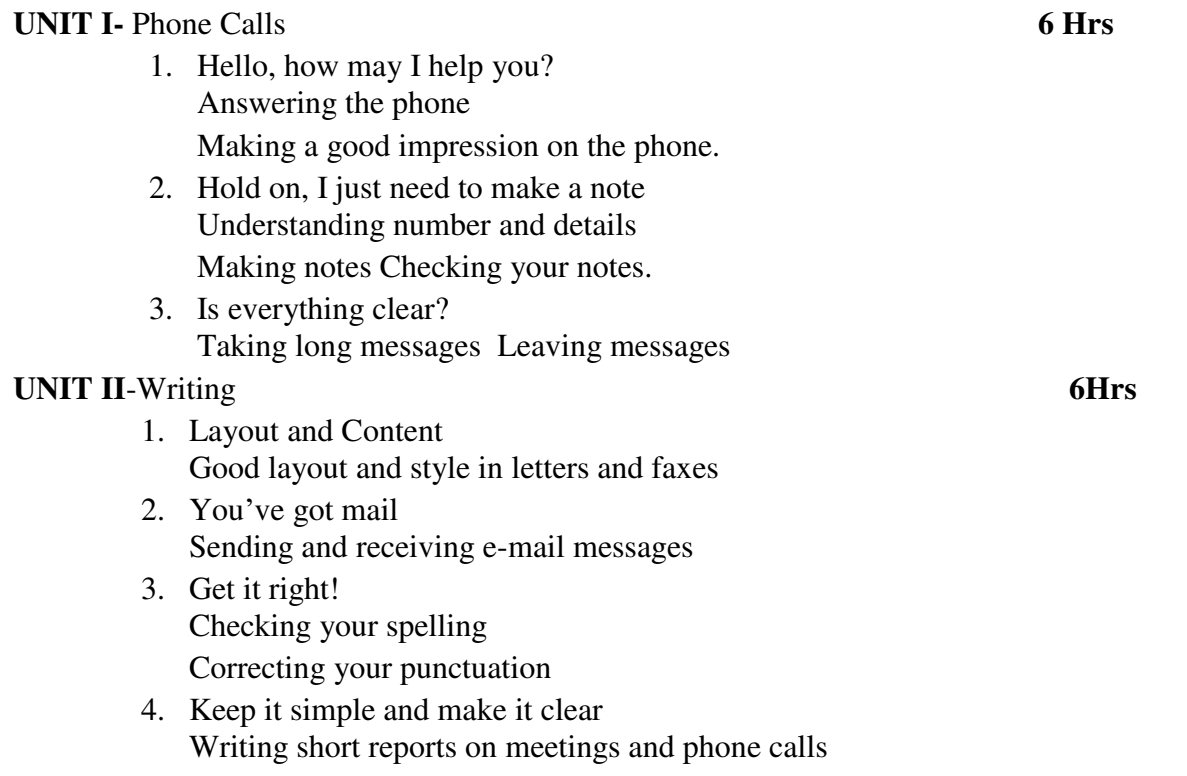

### **UNIT III-** Meetings

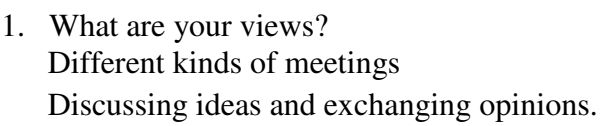

- 2. Thank you for coming! Participating in one-to-one meetings
- 3. The first item on the agenda is… Working with an agenda Taking part in larger meetings with a Chairperson
- 4. We need to come to an agreement
- Taking part in negotiations.

### **UNIT IV** – **Entertaining Visitors** 6Hrs

- 1. Make yourself at home! Receiving visitors Making people feel at home Giving and receiving gifts
- 2. what shall we talk about? Small talk Socializing Building professional relationships
- 3. Would you like to join me for dinner? Deciding where to eat Table manners in different countries

### UNIT V- Explaining and Presenting 6 Hrs

- 1. About the company Explaining the history and structure of a company
- 2. Let me demonstrate… Explaining what to do Showing people how to do things
- 3. How does it work? Describing processes and procedures

### **TOTAL30 Hrs**

### **BOOKS FOR REFERENCE**:

- 1. **LIZ HAMP-LYONS**, *Study Writing*, Cambridge University Press, UK, 2006.
- 2. **LEO JONES**, *Working in English*, Cambridge University Press, UK, 2005.
- 3. **TIMS NICHOLAS et al.,** *Face to Face*, Cambridge University Press, UK, 2005.

**6Hrs**

# **Department of Mathematics**

# **Non Major Elective**

### **SEMESTER – III**

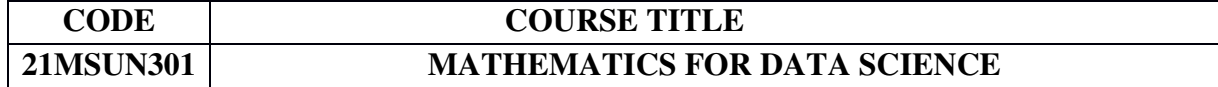

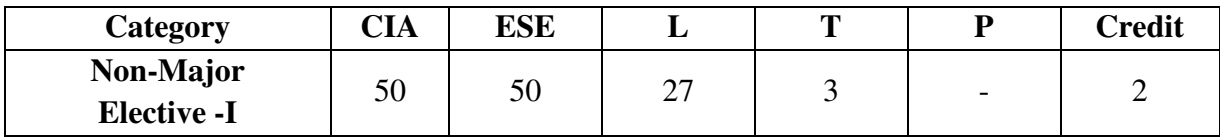

**Objective:** 

- To introduce the fundamental notion of matrices.
- To provide knowledge on Data analysis and Probability theory.
- To study the interpretation of data using aptitude problems.
- To illustrate the basic concepts of set theory.

# **Syllabus**

# **UNIT I** (6 hrs.)

**Matrix Algebra:** Matrices - Vectors – Addition and Scalar Multiplication – Matrix Multiplication - Determinants – Eigen Values – Eigen Vectors.

### **UNIT II** (6 hrs.)

**Data Analysis:** Data representation – Average – Spread – Permutations and Combinations.

### **UNIT III** (5 hrs.)

**Probability Theory:** Experiments – Outcomes – Events – Probability.

### **UNIT IV** (7 hrs.)

**Data Interpretation:** Percentage – Calendar – Average – Simplification –Ratio and proportion – Profit and loss – Problems on trains – Problems on ages – Numbers – Time and work – Time and distance –Banker's discount – Volume and surface area.

# **UNIT V** (6 hrs.)

**Set Theory:** Definition – Notations – Methods of description of sets – Types of sets – Venn diagram – Set operations – Laws and properties of sets – Number of elements – Cartesian product**.** 

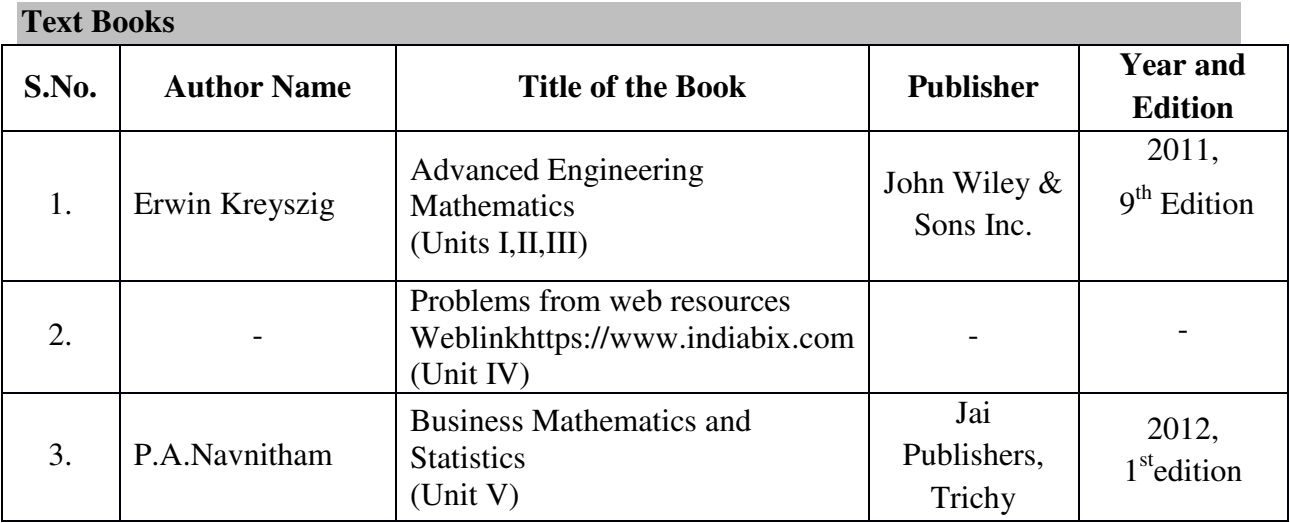

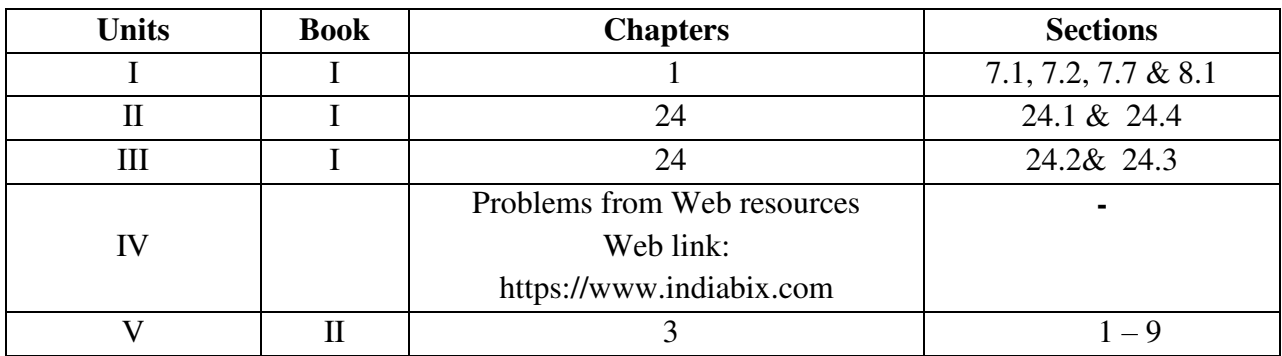

## **Reference Book**

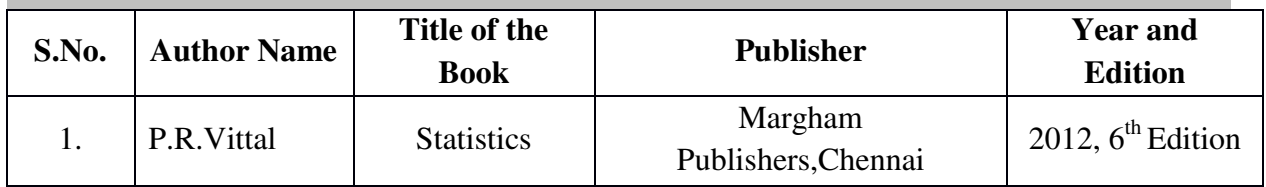

# **Pedagogy**

Lecture, PPT, Quiz, Group Discussion, Seminar

# **Web Resources**

- https:/nptel.ac.in/courses/122107036/28
- https:/nptel.ac.in/courses/101108057/downloads/Lecture-27.pdf
- <http://nptel.ac.in/courses/105107129/module10/lecture2/lecture2.pdf>
- [https://www.indiabix.com](https://www.indiabix.com/)
- https://www.btechguru.com/CAT-algebra-and-geometry-set-theory-venndiagrams-problem-using-venn-diagrams-video-lecture- -5842- -8- -54.html
- Question paper setters are asked to confine to the above **text books** only.

# **Department of Mathematics (CA)**

# **Non Major Elective**

## **SEMESTER III**

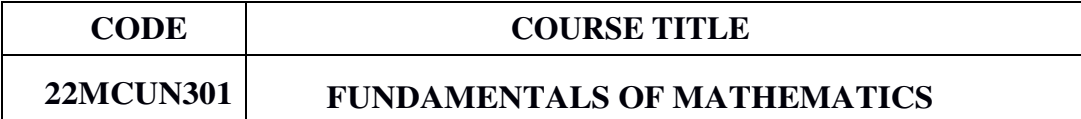

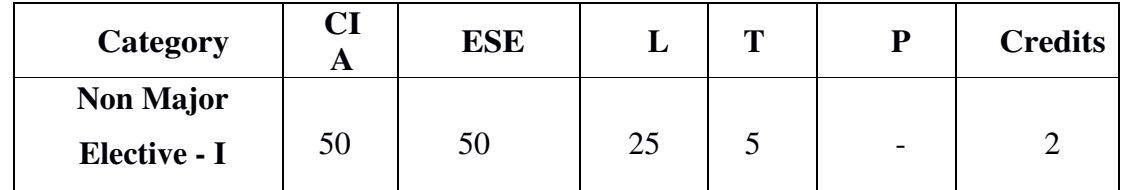

### **Objective:**

- To introduce the fundamental notion of Sets and its operations.
- To provide knowledge on Permutations and Combinations
- To develop the students ability to deal with Measures of Central Tendency
- To illustrate the basic concepts of probability

# **UNIT I** 6 hrs

**Theory of Sets:** Introduction – A set – Elements of a set – Method of describing a set – Types of set – Venn diagrams – Operations on set – Intersection of sets – Union of sets – Complement of a set – De-Morgan's law – Difference of two sets.

## **UNIT II** 6 hrs

**Permutations and Combinations :** Introduction – Fundamental rule of counting – Permutations – Factorial notation – Permutation of n different things – Circular Permutation – Permutations of things not all different – Combinations – Restricted combinations – Combinations of things not all different.

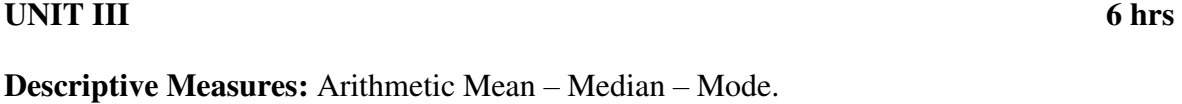

# **UNIT IV** 6 hrs

**Descriptive Measures:** Standard Deviation – Co-efficient of Variance.

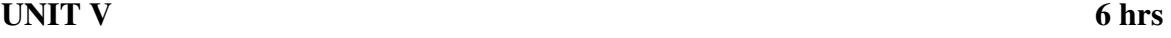

**Probability:** Introduction – Basic terminology – Mathematical Probability – Statistical Probability – Problems.

# **Text Books**

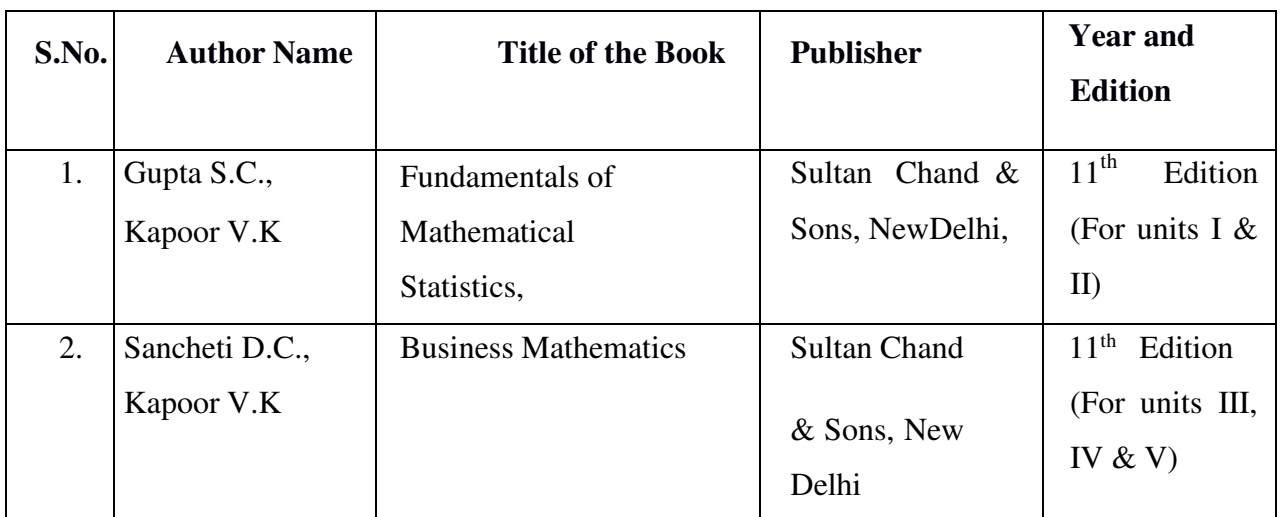

# **Reference Books**

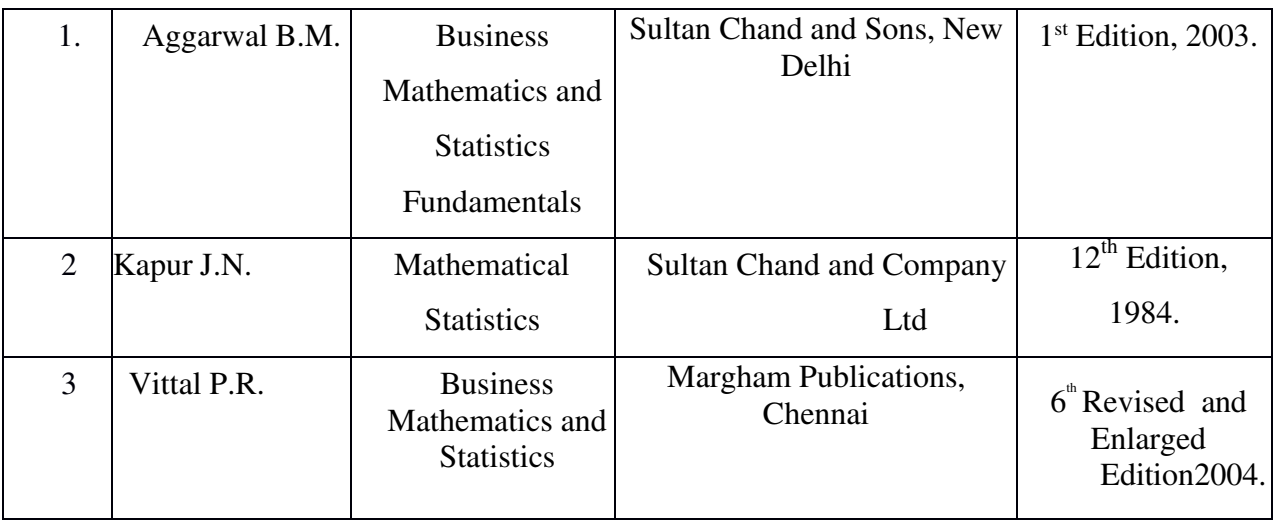

# **Department of Physics**

# **Non Major Elective**

# **Semester III**

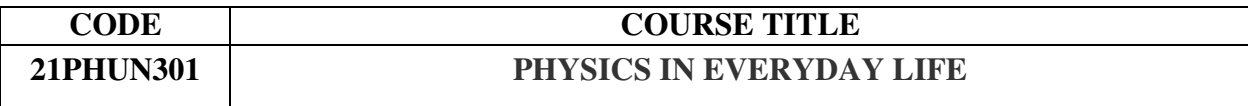

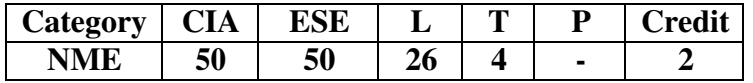

## **Preamble**

To create interest in Science and provide explanation for the phenomena that the we witness in day today life. To facilitate the spread of scientific spirit. To develop an insatiable curiosity in Science.

### **Topics: Physics**

### **Text Books**

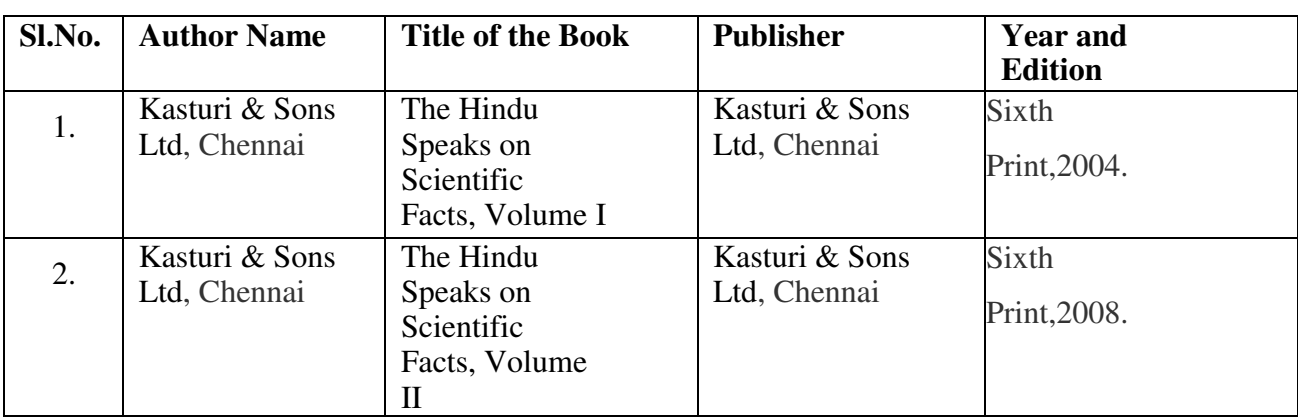

### **WebResources**

- 1. <https://studiousguy.com/microwave-oven-working-principle>
- 2. <https://hearinghealthmatters.org/findhearing/how-hearing-aids-work>
- 3. <https://www.techulator.com/experts/3958-How-does-the-remote-control-of-a-tv-work>
- 4. <https://www.electrical4u.com/fluorescent-lamp-its-working-principle>
- 5. <https://www.explainthatstuff.com/photocopier.html>

### **Pedagogy**

Lecture, PPT, Quiz, Assignment, Group Discussion, Seminar

### **Non-Major Elective I**

### **Subject Code: 21PHUN301 Physics in Everyday Life**

### **UNIT- I (6 Hrs)**

- 1. Why does are frigerator produce sounds periodically?
- 2. Automatic wrist watches stop functioning if not worn even for a day. How does wearing them on our hand make them function?
- 3. How do microwave ovens cook food?
- 4. How does a pressure cooker work?
- 5. Why does milk boil and expand so rapidly at a low temperature though some quantity of wateris present in it?
- 6. Why do electrical appliances draw more current during low voltage?
- 7. Why is the earthing pin in 3 pin electrical plugs bigger than the other two pins?
- 8. Why do high tension wiresproduce a humming sound?
- 9. How does an electric line tester glow?
- 10. Why does a bird not get electrocuted on sitting on a live wire?

### **UNIT– II (6 Hrs)**

- 11. Why do we have sodium vapor lamp in the streets and not mercury vapor lamp?
- 12. What is the role on chokes and starters in tube lights? Why do they make noise?
- 13. Why do street lights and head lights of vehicles look like stars when viewed through glass?
- 14. Why is the shadow bigger than the object?
- 15. How do hearing aids work?
- 16. Is there any significance in using gravel on railway tracks?
- 17. How does audible sound pass through hard material such as a wall and be audible on other side?
- 18. Why do we not hear sound while sleeping or meditating?
- 19. Why does not sound travel in vacuum but light does?
- 20. Why does the flow of link increase when pens areabout to run out of link?

- 22. Why do metallic vessels lose their initial shine after use?
- 23. Why does boiling milk over flow but boiling wate rdoes not?
- 24. Why does a steel ball pitch higher than a rubber ball?
- 25. How is information stored in audio and video tapes?
- 26. Is it true that television, fridge and other electrical and electronic gadgets should not be switched on immediately after switching off?
- 27. Can we use TVmonitor for a computer monitor and the vice versa?
- 28. How does remote control of TV Work?
- 29. How does lighting affect TVs?
- 30. How does electric current cause death?

### **UNIT– IV (6 Hrs)**

- 31. Can a fridge left open in a closed room be used to cool the room?
- 32. Why does it seem difficult to cycle up to steep hill than to push the bike up at the same speed?
- 33. Why does not the cycle travel backwards when we pedal in the reverse direction?
- 34. Why are fan wings slightly curved?
- 35. When viewed under the tube light why does a table fan appear to rotate backwards and forwards?
- 36. Can we reduce power consumption by running fans at slow speeds?
- 37. Will the life of florescent lamps decrease with frequent switching on and switching off?
- 38. Why does the boiling point of a liquid increase with pressure? Also, why does the heat required for vaporization decrease and increase in the former and latter case respectively?
- 39. Why is it difficult to balance a stationary two-wheeler?
- 40. How does the speed (of vehicles) measuring device used by the traffic police work?

- 42. Why is it difficult to photograph a TV picture?
- 43. Why is it possible to hear noises from far away clearly on cool damp evenings? Is it because sound travels better in cool damp air than in the air?
- 44. How does a thermostat work?
- 45. While light from a candle illuminates a room, the gas (LPG) flames do not at the same time the gas stoves help cook faster. Can any one explains?
- 46. How does an electric train work?
- 47. How does a dish antenna receive signals?
- 48. How is electricity produced from nuclear materials?
- 49. Why is it easier to pull than to push a lawn roller?
- 50. How does a sim card function in a cell phone?

# **Department of Biochemistry**

# **Non Major Elective**

### **SEMESTER – III**

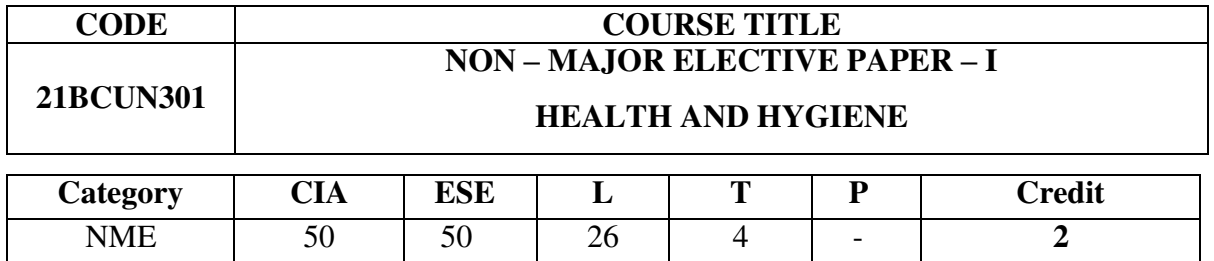

**SUBJECT DESCRIPTION:** This course discusses the concepts, philosophies, Nutrition, Mental being, Environment aspects, Maternal and child care in terms of health and hygiene.

**OBJECTIVES:** On successful completion of the course the students will acquire knowledge about

- The concepts of health and disease.
- Nutritional profile of principle foods.
- Environmental health and mental health.
- Dental health and Dental care.
- Maternal and child health care.

### **UNIT I 6 Hrs**

Introduction , General health, Signs of good health, Personal Hygiene, Hygiene specificities, Handling common Illnesses, Choosing a doctor.

### **UNIT II 6 Hrs**

Nutrition and Health – Definition of Food and Nutrition. Nutrients – Sources and functions of Proteins, fats, carbohydrates, vitamins and minerals. Balanced Diet.

Nutritional Profile of principle foods – Cereals, Millets, Vegetables, Fruits, Milk, and

Milk products, Fish, meat, alcoholic beverages, egg and soft drink.

### **UNIT III 6 Hrs**

Maternal and child Health-Mother and child-Intra natal and Post natal care. Complications of post portal period, restoration of mother to optimum health.

Breast feeding; Family planning methods –definition, Natural methods (BBT, Cervical and mucous methods). Artificial methods – Hormonal contraceptives, gonodal steroids, oral pills and Depot formulations.

## **UNIT IV 6 Hrs**

Dental Health – Tooth development, Developmental tooth anomalies , Promotion of Oral health, Viral infections, Oral ulcerations, Dental caries – Diagnostic methods, Nonsurgical management and prevention.

# **UNIT V 6 Hrs**

Mental Health – Types and causes of mental illness – Preventive aspects; Alcoholism, Drug dependence – Commonly abused drugs.

Health in Old age – Aging, caring for older people, care of bedridden.

### **Text Books**

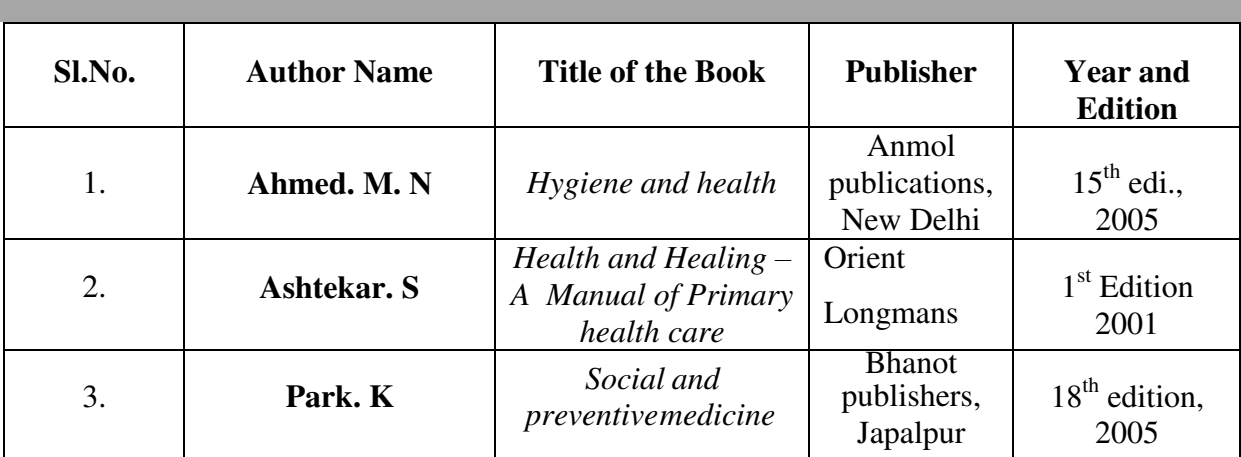

### **Reference Books**

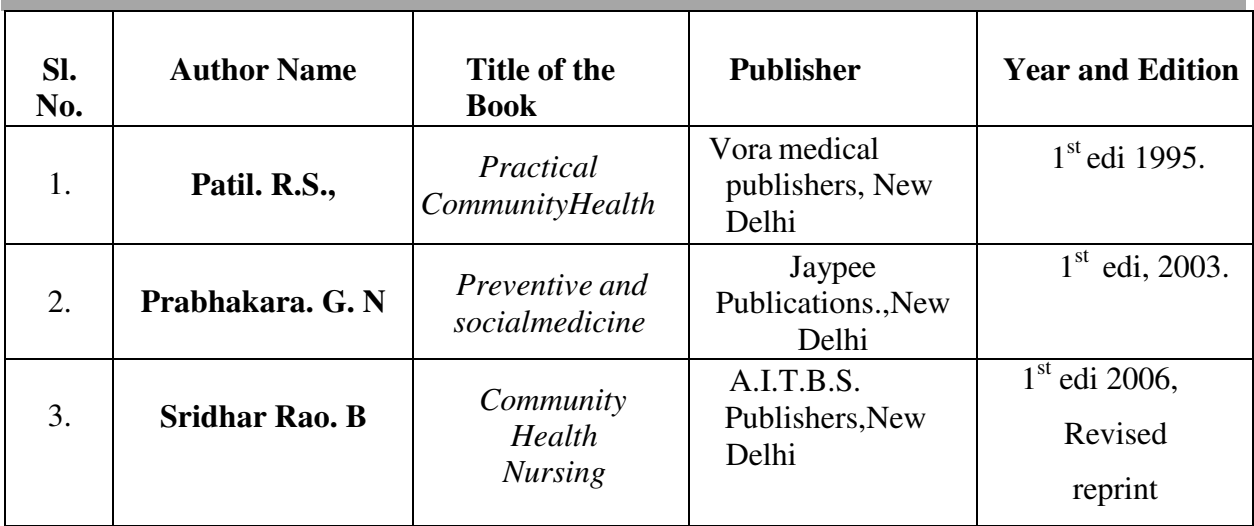

# **Department of Computer Science**

### **Non Major Elective**

### **SEMEST ER III**

### **Non Major Elective I: Data Processing Through Excel Lab**

### **Instructional Hrs. : 30 Sub. Code: Sub. Code: Sub. Code: Sub. Code:**

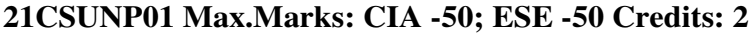

**Objective:** To create, edit and format Worksheet, analyze data using advanced features

### in Excel

1. Enter the following data and save it in grade .xls

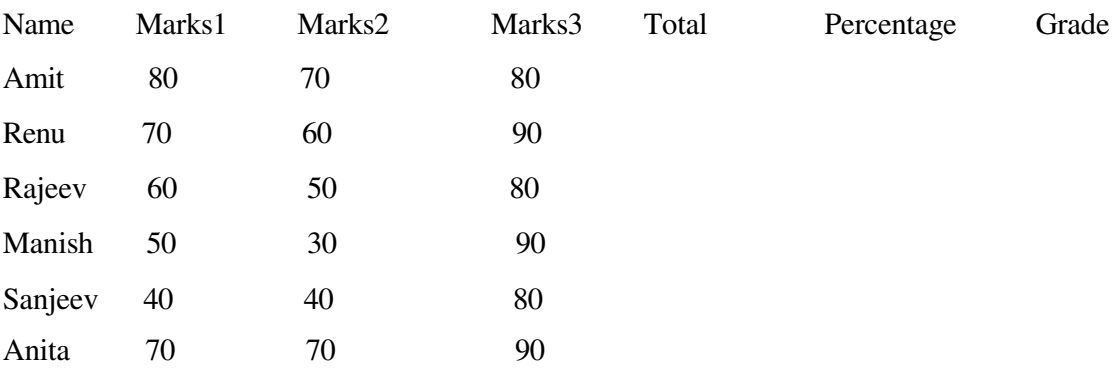

Do the following

(a) Compute the total marks and percentage of each student by entering appropriate formula.

(b) Draw a border around the worksheet

- (c) Change the font size of heading to 14 points and underline it and hide column c
- (d) Increase the width of column A to 15 characters
- (e) Right Align the values in column B, C, F

2. Create a sheet containing Nation-wide sales results for Avon Helmets-Region,

Vendor name, Helmet type, Helmet Color and Total sales.

- a. Sort the data by Region, Vendor name and sales.
- b. Sort the data according to a custom list of Helmet Color Red, Blue, Yellow and Green.
- 3. Create a sheet containing Nation-wide sales results for Avon Helmets- Region, Vendor name
	- Helmet type, Helmet Color and total sales.
		- a. Use Filtering on Region and Helmet type.
		- b. Use subtotal function to count the number of records and sum of sales forthe filtered records.
- 4. Use Query Wizard to filter East, West Region transaction and sort them on Region andTotal sales.
- 5. Perform the following
	- a. Create a list of vendor and total sales by consolidating the total sales.
	- b. Compute sub totals with no detail data.
	- c. Create Subtotals by both Region and Vendor within Region.
- 6. Create a PIVOT TABLE to show the sales results by Region and Helmet type andsummarize the total sales.
- 7. Create a PIVOT chart for the pivot table of total sales for the Region and Helmet types.
- 8. Create a bar chart to show the sales results for different Helmet type and to the followingformats.
	- a. Add a Secondary axis.
	- b. Create picture markers.

# **Department of Computer Application**

# **Non Major Elective**

### **SEMESTER – III**

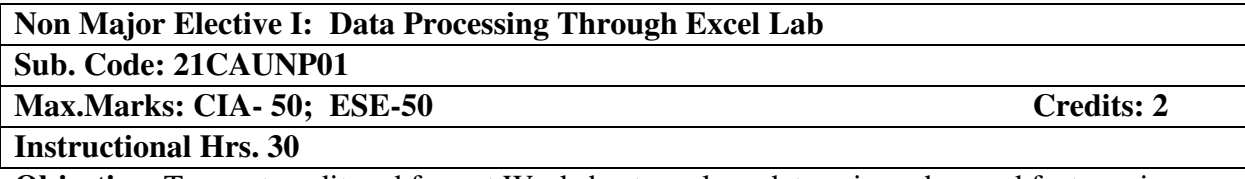

**Objective:** To create, edit and format Worksheet, analyze data using advanced features in Excel

1. Enter the following data and save it in grade .xls

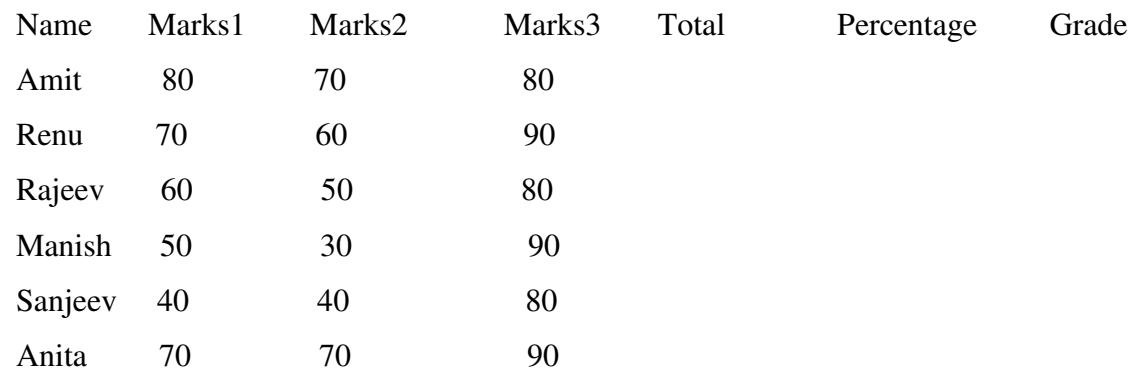

Do the following

(a) Compute the total marks and percentage of each student by entering appropriate formula.

(b) Draw a border around the worksheet

- (c) Change the font size of heading to 14 points and underline it and hide column c
- (d) Increase the width of column A to 15 characters
- (e) Right Align the values in column B, C, F
- 2. Create a sheet containing Nation-wide sales results for Avon Helmets-Region, Vendor name, Helmet type, Helmet Color and Total sales.
	- a. Sort the data by Region, Vendor name and sales.
	- b. Sort the data according to a custom list of Helmet Color Red, Blue, Yellow and Green.
- 3. Create a sheet containing Nation-wide sales results for Avon Helmets- Region, Vendor name ,Helmet type, Helmet Color and total sales.
	- a. Use Filtering on Region and Helmet type.
	- b. Use subtotal function to count the number of records and sum of sales for the filtered records.
- 4. Use Query Wizard to filter East, West Region transaction and sort them on Region and Total sales.
- 5. Perform the following
	- a. Create a list of vendor and total sales by consolidating the total sales.
	- b. Compute sub totals with no detail data.
	- c. Create Subtotals by both Region and Vendor within Region.
- 6. Create a PIVOT TABLE to show the sales results by Region and Helmet type and summarize the total sales.
- 7. Create a PIVOT chart for the pivot table of total sales for the Region and Helmet types.
- 8. Create a bar chart to show the sales results for different Helmet type and to the following formats.
	- a. Add a Secondary axis.
	- b. Create picture markers.

# **Department of Information Technology**

# **Non Major Elective**

## **SEMESTER III**

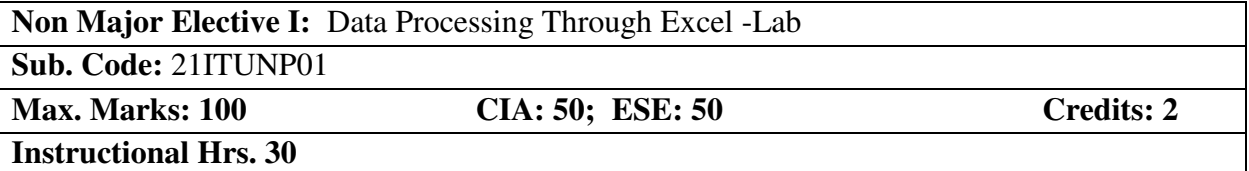

### **Preamble**

To create, edit and format Worksheet, analyze data using advanced features in Excel

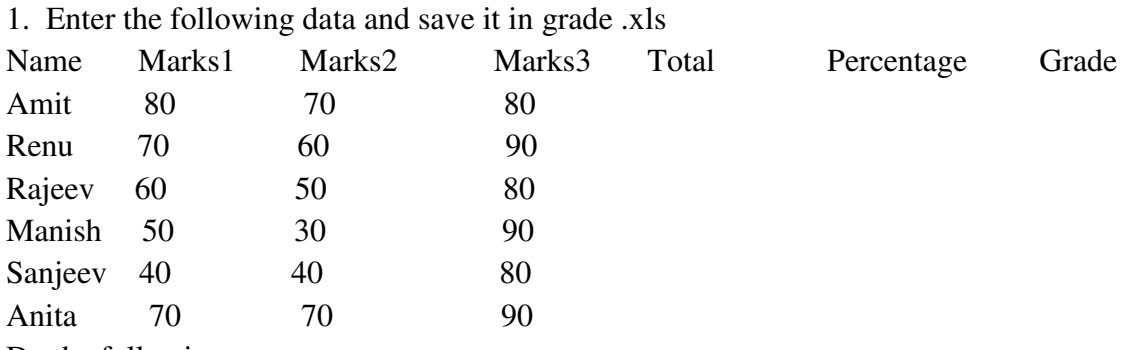

### Do the following

 a. Compute the total marks and percentage of each student by entering appropriate formula.

- b. Draw a border around the worksheet
	- c. Change the font size of heading to 14 points and underline it and hide column c
	- d. Increase the width of column A to 15 characters
	- e. Right align the values in column B, C, F
- 2. Create a sheet containing Nation-wide sales results for Avon Helmets-Region, Vendor name, Helmet type, Helmet Color and Total sales.

a.Sort the data by Region, Vendor name and sales.

b.Sort the data according to a custom list of Helmet Color - Red, Blue, Yellow and Green.

3. Create a sheet containing Nation-wide sales results for Avon Helmets- Region, Vendor nameHelmet type, Helmet Color and total sales.

a.Use Filtering on Region and Helmet type.

b.Use subtotal function to count the number of records and sum of sales for the filtered records.

4. Use Query Wizard to filter East, West Region transaction and sort them on Region and Total sales.

5. Perform the following

- a.Create a list of vendor and total sales by consolidating the total sales.
- b.Compute sub totals with no detail data.
- c.Create Subtotals by both Region and Vendor within Region.

6. Create a PIVOT TABLE to show the sales results by Region and Helmet type and summarize the total sales.

7. Create a PIVOT chart for the pivot table of total sales for the Region and Helmet types.

8. Create a bar chart to show the sales results for different Helmet type and to the following formats.

a.Add a Secondary axis. b.Create picture markers.

# **Department of Computer Technology**

# **Non Major Elective**

# **SEMESTER – III**

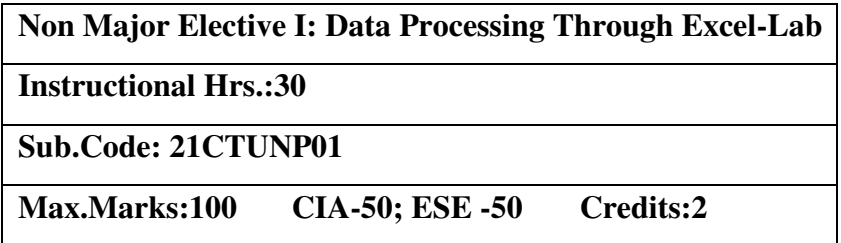

**Objective:** To create, edit and format Worksheet, analyse data using advanced features in Excel

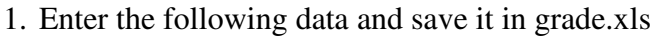

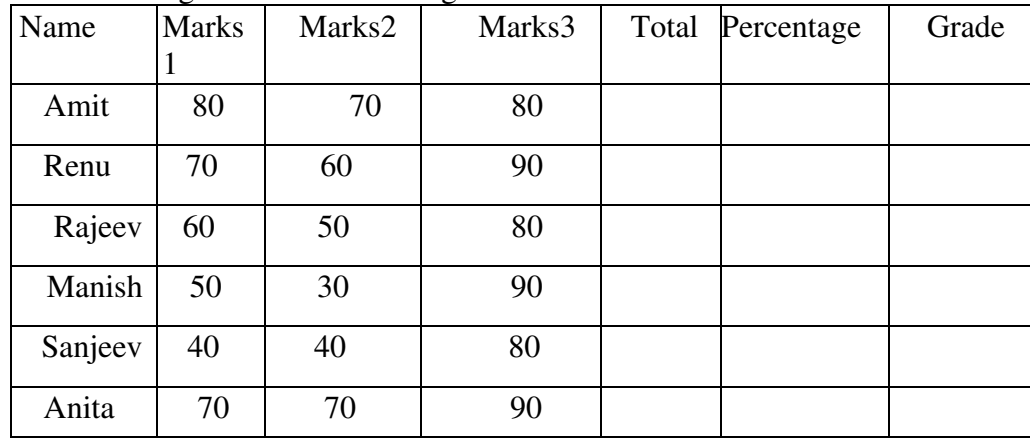

Do the following

- a. Compute the total marks and percentage of each student by entering appropriate formula.
- b. Draw a border around the worksheet
- c. Change the font size of heading to 14 points and underline it and hide column c
- d. Increase the width of column A to15 characters
- e. Right Align the values in column B, C,F

2. Create a sheet containing Nation-wide sales results for Avon Helmets-Region, Vendor name,

Helmet type, Helmet Color and Total sales.

- a. Sort the data by Region, Vendor name and sales.
- b. Sort the data according to a custom list of Helmet Color Red, Blue, Yellow and Green.

3. Create a sheet containing Nation-wide sales results for Avon Helmets- Region, Vendor name Helmet type, Helmet Color and total sales.

- a. Use Filtering on Region and Helmet type.
- b. Use subtotal function to count the number of records and sum of sales for the filtered records.

4. Use Query Wizard to filter East, West Region transaction and sort them on Region and Total sales.

5. Perform the following

- a. Create a list of vendor and total sales by consolidating the total sales.
- b. Compute sub totals with no detail data.
- c. Create Subtotals by both Region and Vendor within Region.

6. Create a PIVOT TABLE to show the sales results by Region and Helmet type and summarize the total sales.

7. Create a PIVOT chart for the pivot table of total sales for the Region and Helmet types.

8. Create a bar chart to show the sales results for different Helmet type and to the following formats.

a. Add a Secondary axis.

b. Create picture markers.

# **Department of Costume Design & Fashion**

# **Non Major Elective**

# **SEMESTER – III**

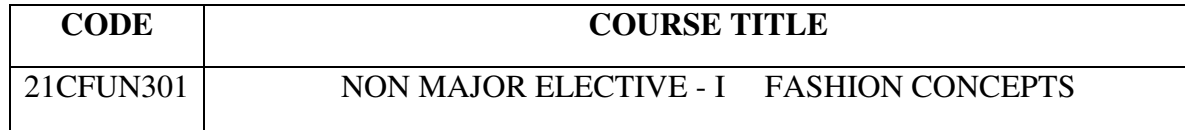

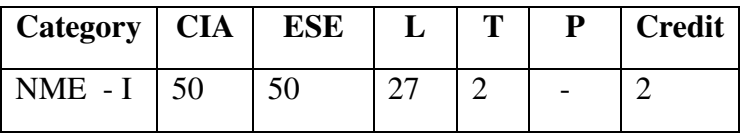

### **Preamble**

To gain knowledge about The Fashion Industry & Principles of Design in a Dress Design

### **Syllabus**

### **UNIT I** (6 hrs.)

Terms related to the fashion Industry – Fashion, style, fad, classic and collection, chic, custom made, mannequin, fashion, show, trend, forecasting, high fashion, fashion cycle, haute couture, pre-a-porter.

### **UNIT II** (6 hrs.)

Design – definition and types – structural and decorative design, requirements of a good structural and decorative design. Elements of design- line, shape or form, colour, size and texture.

# **UNIT III** (6 hrs.)

Principles of design: Balance - formal and informal, rhythm – through repetition, radiation and gradation, emphasis, harmony and proportion. Garment designing by applying the principles of design.

# **UNIT IV** (6 hrs.)

Colour – definition, colour theories – prang colour chart and munsell colour system, Dimensions  $\&$ colour – hue, value and Intensity. Standard colour harmonies. Application of colors harmony's in dress designing.

# **UNIT V**  $(6 \text{ hrs.})$

Selection and applications of trimmings and decorations-fagotting, embroidery, belt, bow, pompons, quilting, patch work, lace work, ric-rac.

Fashion accessories– shoes, handbags, and ties-different types.

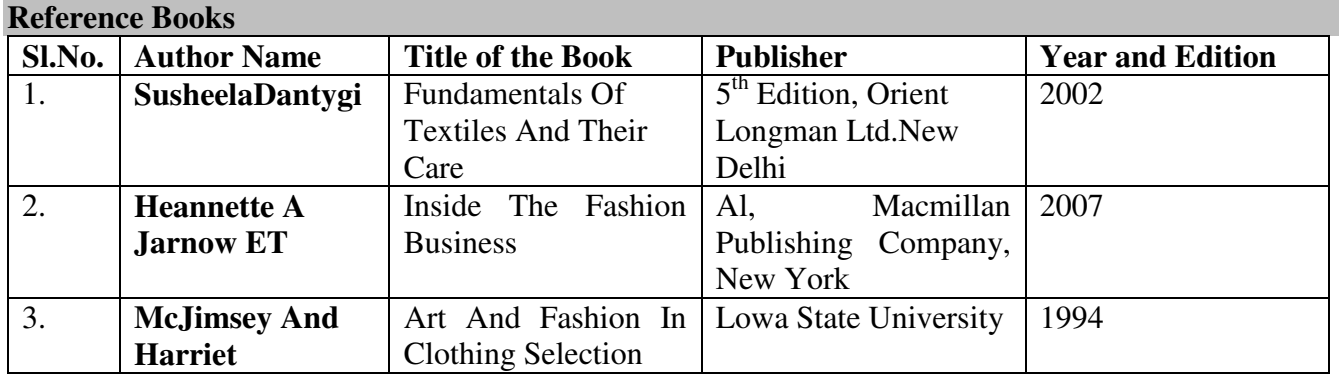

# **Pedagogy**

Lecture, PPT, Quiz, Assignment, Group Discussion, Seminar

# **Department of Commerce Non Major Elective**

## **SEMESTER III**

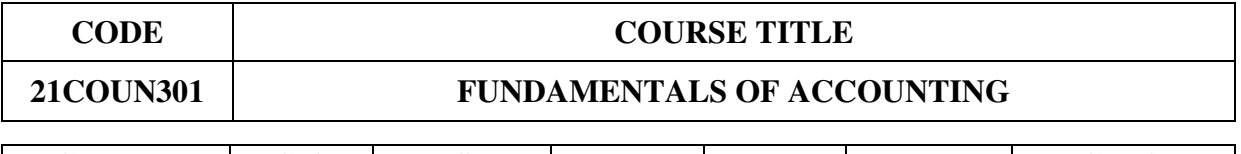

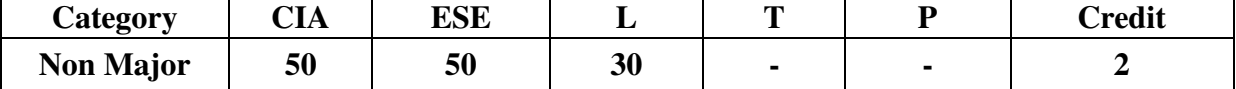

### **Objectives**

- To help the students acquire conceptual knowledge about the fundamentals of accounting procedures
- To enable the students to gain knowledge about the financial position of a concern.

### **Syllabus**

### Unit I 3 Hrs.

Accounting – Definition – Meaning – Systems of Accounting – Single Entry System – Double Entry System.

## Unit II 8 Hrs.

Types of Account – Rules of Debit and Credit – Journal – Journal Entries.

# Unit III 6 Hrs.

Ledger – Meaning – Posting – Balancing.

## Unit IV 8 Hrs.

Subsidiary Books – Purchases Book – Purchases Returns Book- Debit Note – Invoice – Vouchers – Sales Book – Sales Returns Book – Credit Note. Preparation of Three Column Cash Book.

Unit V 5 Hrs. (a) Trial Balance – Meaning – Preparation of Trial Balance. (b) Trading and Profit and Loss Account, Balance Sheet – Meaning, Trading Account Items – Profit and Loss Account Items – Balance Sheet Items. (The whole of part (b) covers Theory only)

# **Text Books**

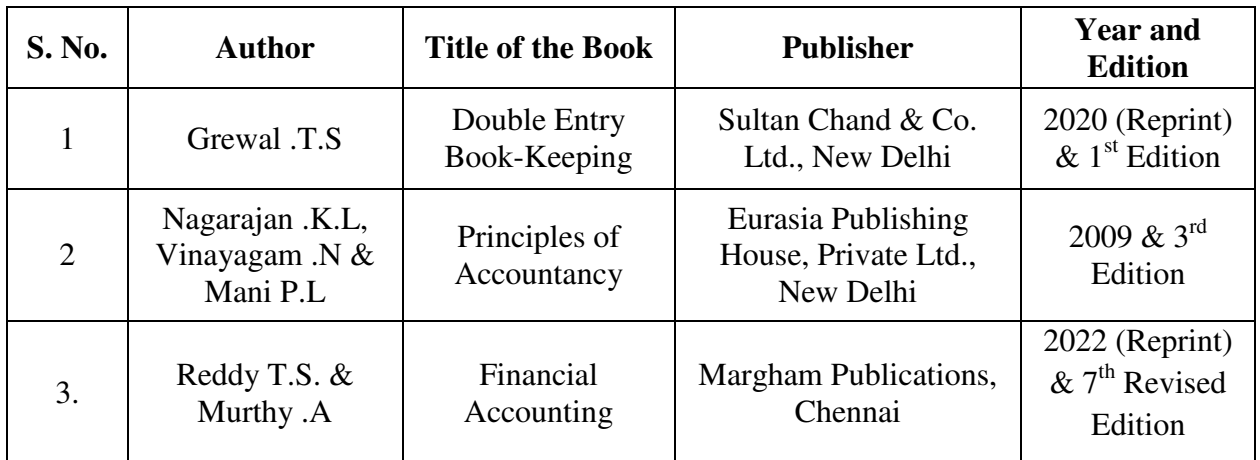

# **Pedagogy**

Lecture, PPT, Quiz, Assignment, Group Discussion, Seminar

# **Department of Commerce (Computer Application)**

# **Non Major Elective**

## **SEMESTER III**

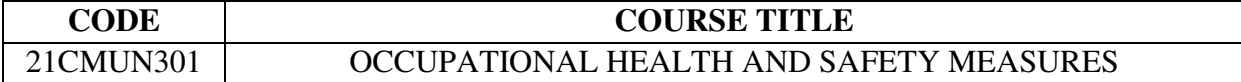

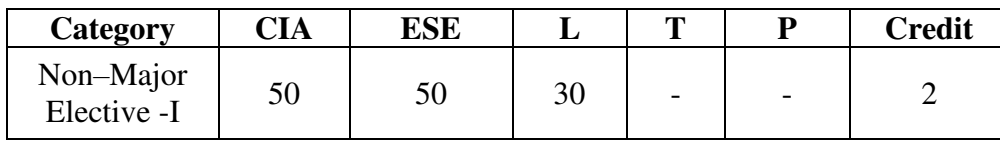

### **Preamble**

 After the successful completion of the course the students must be able to know the multidisciplinary field concerned with the safety, health and welfare of people at work.

### **Syllabus**

# $UNIT - I$  (6 Hrs.)

Employee Health: Meaning – Importance – Occupational Hazards And Diseases – Protection against hazards – preventive measures – curative measures – Provisions relating to hazardous process and Health Provisions as per Factories Act 1948.

### $UNIT - II$  (6 Hrs.)

Working Condition: Meaning – Importance – Various Aspects Of Working Condition – Welfare provision as per Factories Act 1948.

# $UNIT - III$  (6 Hrs.)

Hours of work: Importance of regulating hours of work – Hours of work as fixed by factories Act 1948. Shift system – Need – Kinds of Shift – spread over.

# $UNIT - IV$  (6 Hrs.)

Accidents: Meaning – Nature or Types – Causes of Accidents – unsafe conditions – unsafe Acts – other causes – Personal characteristics and Accidents – Reduction of accidents / strategies for preventing accidents.

# **UNIT**  $-\mathbf{V}$  (6 Hrs.)

Workers Safety: Significance of industrial safety – Safety measures / Programmes – Safety Engineering – Safety campaign – Evaluation of Safety Programmes – Safety provisions as per Factories Act 1948.

# **Reference Books**

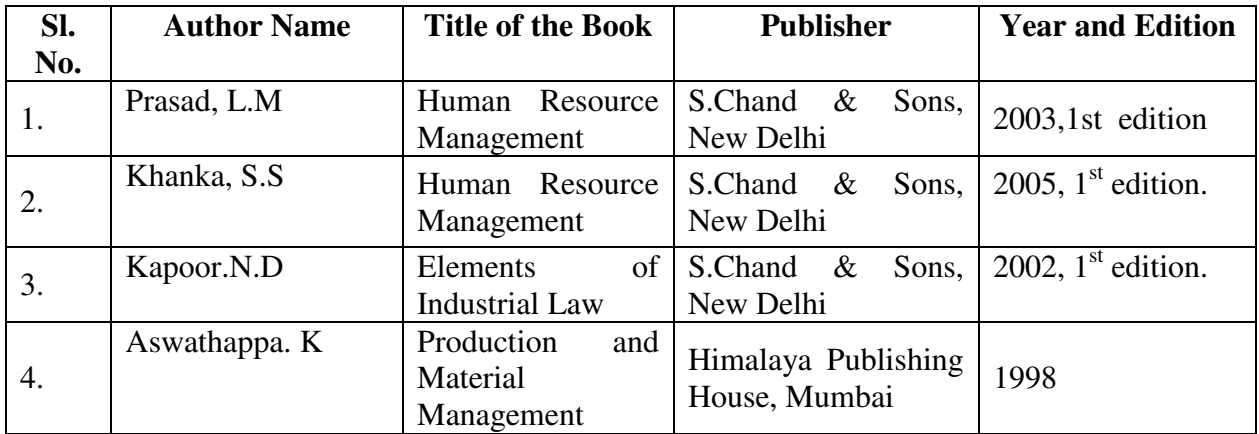

# **Pedagogy**

• Lecture

# **Department of Commerce (Corporate Secretaryship)**

# **Non Major Elective**

### **SEMESTER – III**

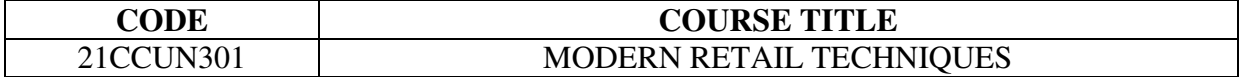

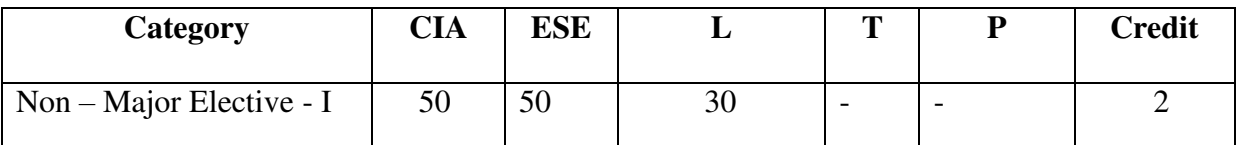

### **Preamble**

The subject aims to educate the students to gain Working Experience in Retailing

## **UNIT I** 5 Hrs.

Retailing –introduction-functions- characteristics  $\&$  responsibilities of retailers- retail life cycle – classification of retail institutions *–* benefits of retailing – setting up retail organization.

## **UNIT II** 3 Hrs.

Retail store planning- planning retail location - store design, circulation plan in store layout, retail space management.

# **UNIT III** 6 Hrs.

Human resources environment of retailing – recruiting and selecting retail personnelcompensating retail personnel – supervision of retail personnel.

### **UNIT IV** 6 Hrs.

Operational dimensions – store security – insurance – credit management – computerization – outsourcing – risk management.

### **UNIT V** 10 Hrs.

Practical Sessions (Training to students on retailing)

# **Text Books**

1. T.Svagnanasithi & R.Rajesh, Retail Business Management, Bharathiar University Edition.

# **Reference Books**

- 1. **Chettan Bajaj, Rajnishtuli & Nidhi Srivastava**, *Retail Management*, Oxford University press, New Delhi, 1st Edition, 2007.
- 2. **Swapna Pradhan**, *Retail Management*, Tata McGraw Hill Education Private Ltd., New Delhi –  $2<sup>nd</sup>$  Edition – 2009.
- 3. **Sivakumar A**, *Retail Marketing*, Excel Books, New Delhi, 1<sup>st</sup> Edition, 2000

# **Department of Cooperation**

# **Non Major Elective**

### **SEMESTER-III**

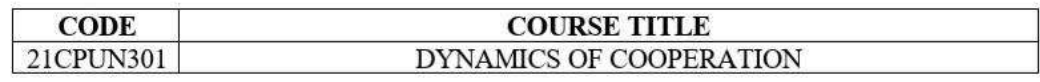

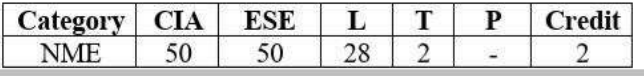

### **Preamble**

To introduce and impart the concept of Cooperation in the young minds of other department students.

### **Syllabus UNIT I**

Cooperation: Concept, Features, Benefits - Cooperative Principles: Meaning, Evolution, Rochadale Principles - ICA Cooperative Identity Statement 1995: Definition, Vision, Mission, Values and Principles.

### **UNIT II**

 $(7 \text{ hrs.})$ Cooperative Banking: Short and Medium Term and Long Term Credit - Constitution and Functions of PACS, DCCB, SCB, PARDB and SARDB - Constitution and Functions of Urban Cooperative Banks.

### **UNIT III**

Service Cooperatives: Structure, Constitution and Functions of Marketing Cooperatives - Consumer Cooperatives - Dairy Cooperatives.

### **UNIT IV**

 $(5 \text{ hrs.})$ Organisational setup for cooperative management: Pyramidal Structure - General Body, Board of Directors and President - Powers, Duties and Responsibilities - Special Officer-Administrative Set up of a Cooperative Institution.

### **UNIT V**

Cooperative Education and Training: Cooperative Education and Training, Need and Importance -Arrangements for Cooperative Education and Training in India.

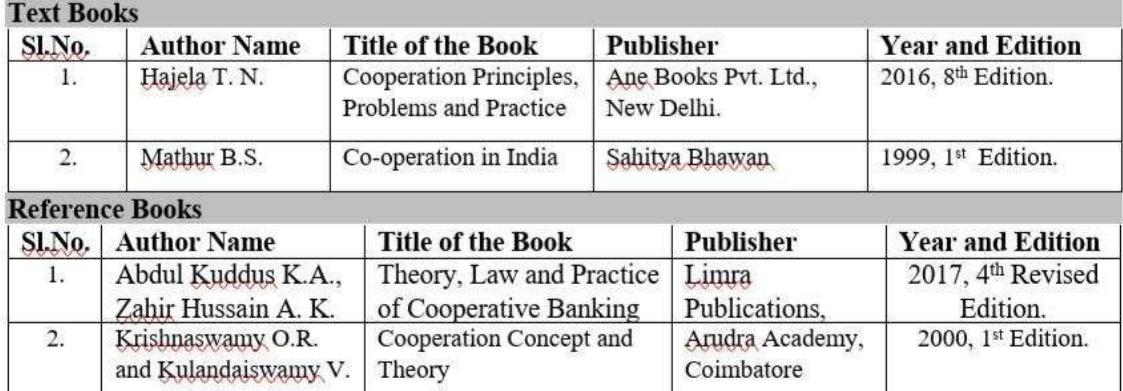

# $(6 \text{ hrs.})$

 $(5 \text{ hrs.})$ 

### $(7 \text{ hrs.})$

# **DEPARTMENT OF E-COMMERCE Non Major Elective SEMESTER III**

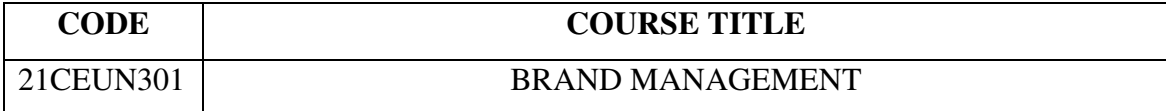

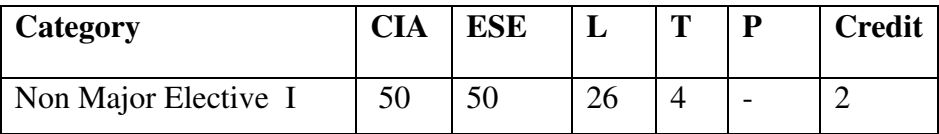

### **Preamble**

To enrich the students' knowledge on Brand Management for the successful marketing techniques.

### **Syllabus**

**Brand Management**: Introduction - Meaning – Definition – Concepts - Process-Significance of Brand.

### **UNIT II** (6 Hrs.)

**Brand Positioning**: Need of positioning - Rules for successful brand positioning. Brand equity

– Definition - Measurement-Building brand equity.

## **UNIT III** (6 Hrs.)

**Brand Identity:** Definition – Models – Elements. Brand Personality - Definition-Scales.

### **UNIT IV** (6 Hrs.)

**Brand Image** - Brand gap - Decoding Brand Image - Brand Communication – Tools.

### **UNIT V**  $(6 \text{ Hrs.})$

**Brand Awareness** - Brand Extension - Merits and Demerits of Brand Extension-Choosing the right Brand Extension-Global Branding – Benefits.

### **UNIT I** (6 Hrs.)

### **Text Books**

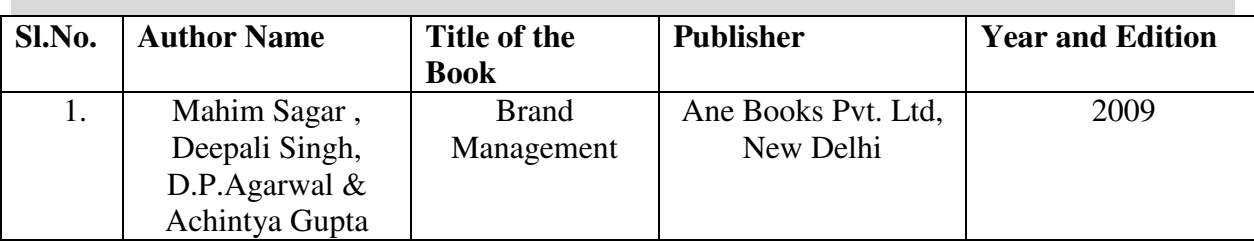

### **Reference Books**

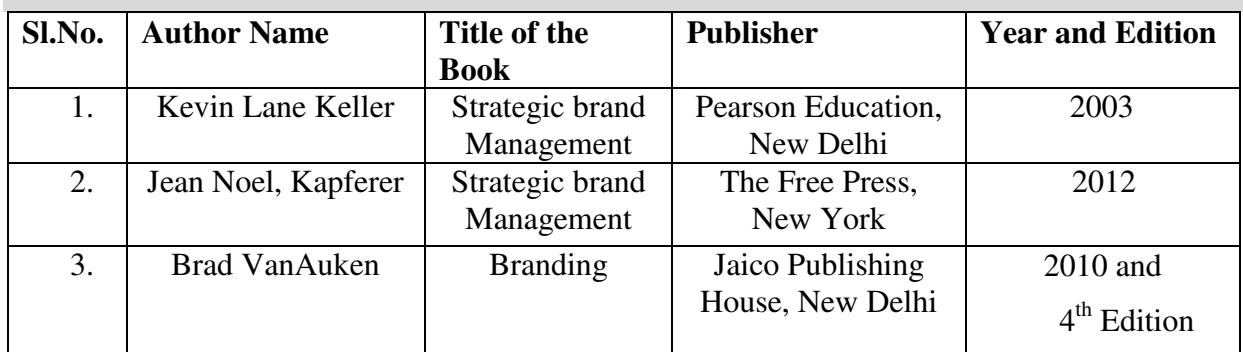

# **Web resources**

- <https://www.theseus.fi/bitstream/handle/10024/8472/Ropo.Juha-Pekka.pdf>
- [https://cdn2.hubspot.net/hub/58820/docs/polarismr\\_brand\\_positioning.pdf](https://cdn2.hubspot.net/hub/58820/docs/polarismr_brand_positioning.pdf)
- [https://www.nima.today/wp-content/uploads/2018/11/Brand-Identity-Design-Alina-](https://www.nima.today/wp-content/uploads/2018/11/Brand-Identity-Design-Alina-Wheeler.pdf)[Wheeler.pdf](https://www.nima.today/wp-content/uploads/2018/11/Brand-Identity-Design-Alina-Wheeler.pdf)
- [https://www.academia.edu/35086197/BASIC\\_BRANDING\\_CONCEPTS\\_BRAND\\_I](https://www.academia.edu/35086197/BASIC_BRANDING_CONCEPTS_BRAND_IDENTITY_BRAND_IMAGE_AND_BRAND_EQUITY) [DENTITY\\_BRAND\\_IMAGE\\_AND\\_BRAND\\_EQUITY](https://www.academia.edu/35086197/BASIC_BRANDING_CONCEPTS_BRAND_IDENTITY_BRAND_IMAGE_AND_BRAND_EQUITY)
- https://www.researchgate.net/publication/325675041 Brand Awareness And Succes [s\\_In\\_The\\_Market](https://www.researchgate.net/publication/325675041_Brand_Awareness_And_Success_In_The_Market)

# **Pedagogy**

Lecture, PPT, Quiz, Assignment, Group Discussion, Seminar

# **Department of Commerce (Professional Accounting)**

# **Non Major Elective**

# **SEMESTER III**

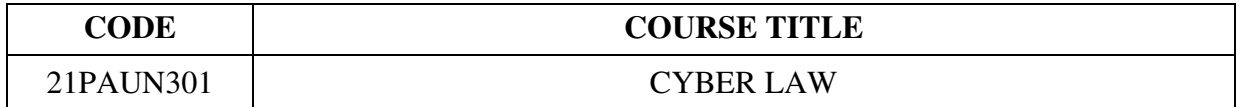

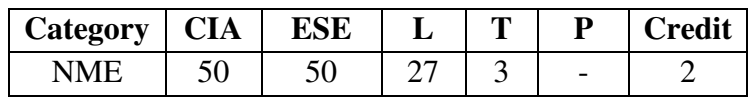

# **Preamble**

To impart knowledge on the cyber crimes and security measures.

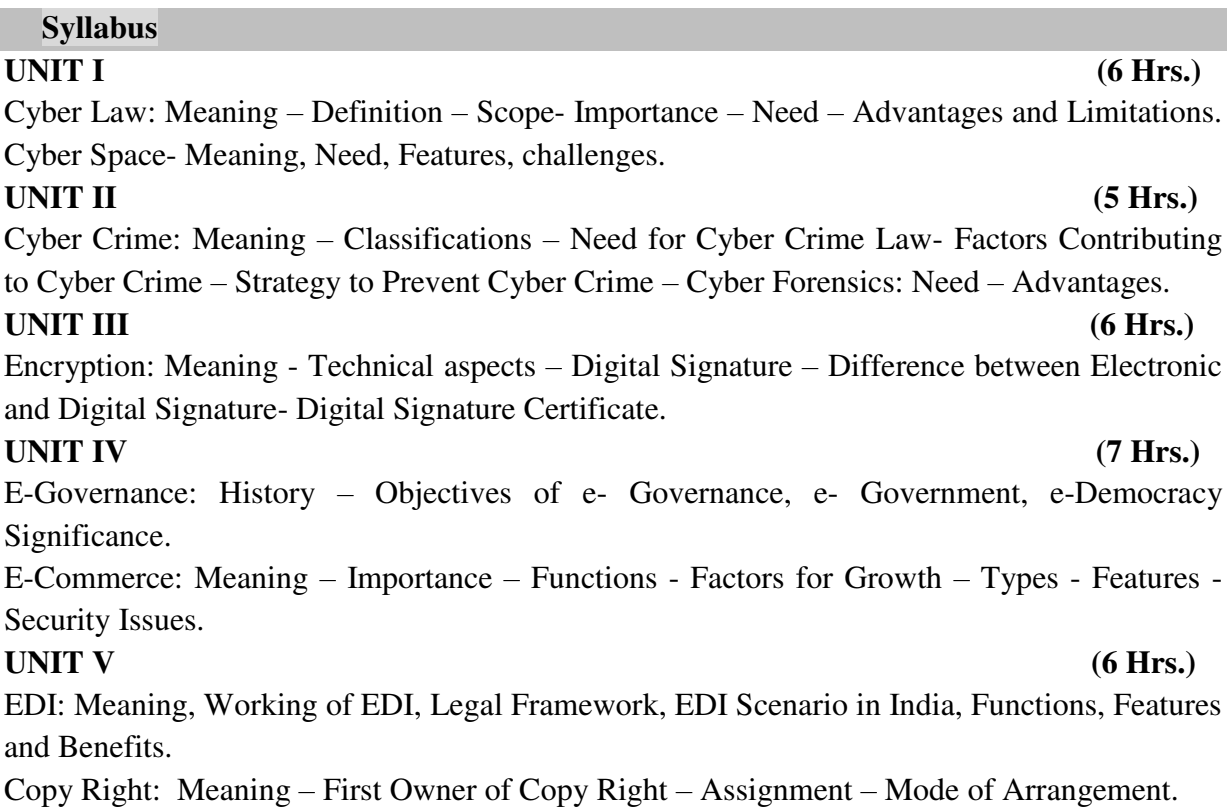

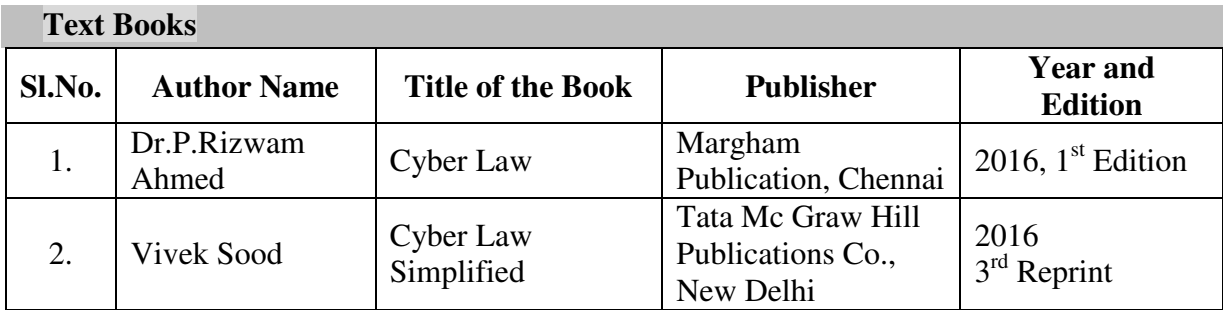

# **Reference Books**

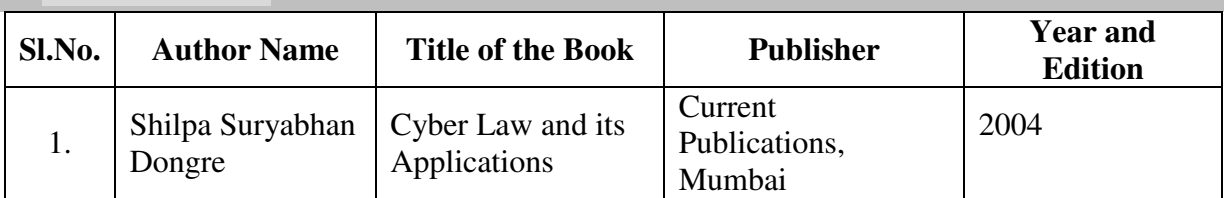

# **Pedagogy**

Lecture, Chalk & Talk, Power Point Presentation, Quiz, Assignment, Seminar

# **DEPARTMENT OF COMMERCE WITH ACCOUNTING AND FINANCE**

# **Non Major Elective**

### **SEMESTER III**

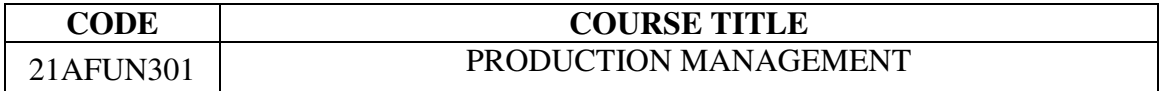

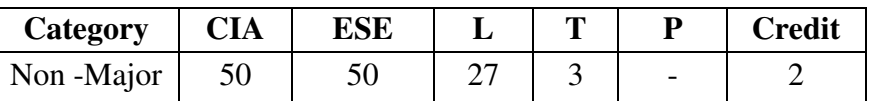

### **Preamble**

To understand the planning and functional areas of production management

# **Syllabus**

**UNIT I** (6 Hrs.) Production Management - Meaning – Nature – Objectives – Decision Making in Production Management – Problems in Production Management – Concepts of Planning related to Production management.

Functional areas of Production management – Materials Management – Maintenance Management – Quality Management – Production Planning and Control – Recent Trends in Production Management.

### **UNIT III** (6Hrs.)

Production Systems – Production System Model and Diversity – Types – Features – Factors Affecting Production Management.

# UNIT IV (6 Hrs.)

Plant Location – Factors Affecting Location Decisions – Plant Layout – Objectives – Factors Influencing Layout – Types of Layout – Arrangement of Other Facilities.

### **UNIT V**  $(6 \text{ Hrs.})$

Production Planning and Control – Objectives –Role in Operations Management – Scope – Levels of Production Planning – Functions of Production Planning and Production Control.

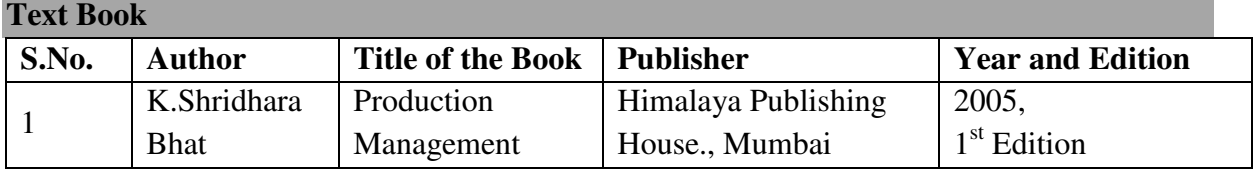

### **Reference Books**

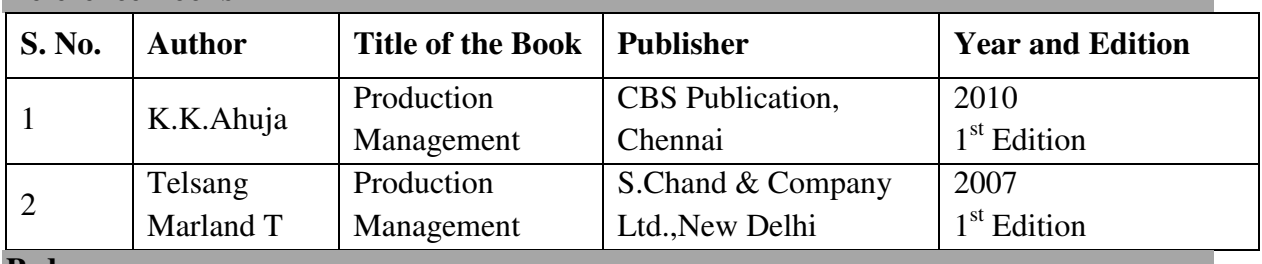

### **Pedagogy**

• Lecture, Chalk & Talk, PowerPoint Presentation and Assignment

# **UNIT II** (6 Hrs.)

# **Department of Banking & Insurance**

# **Non Major Elective**

### **SEMESTER III**

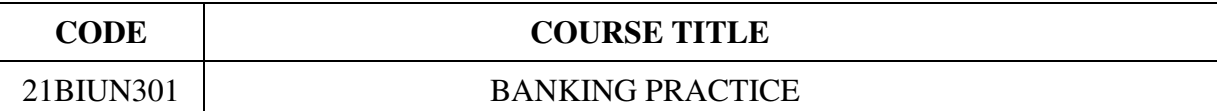

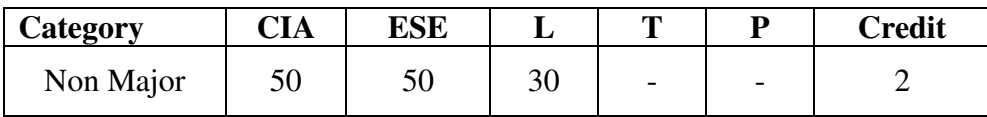

### **Preamble**

To enable the students to gain conceptual knowledge on fundamentals of banking practice

# **Syllabus**  Unit I 3 Hrs.

Banker and Customer: Definition - General and Specific Relationship - Rights and Duties.

## Unit II 8 Hrs.

Banker as an Agent: Collecting Vs Paying Banker - Payment in Due Course - Holder in Due Course.

# Unit III 6 Hrs.

Banking Operations: Negotiable Instruments - Cheques Vs Draft - Characteristics of Crossing - Types - Legal Requirements.

# Unit IV 8 Hrs.

Subsidiary Services: Agency Services - Payment and Collection – Banks as Trustee, Executor, Administrator - General Utility Services: Safe Custody of Customer Valuables – Safe Custody of Deposits – Safe Deposit Vault.

# **Unit V** 5 Hrs.

Deployment of Funds: Cash Reserve Ratio and Statutory Liquidity Ratio - Loan – Types - Limitations.

### **Text Book**

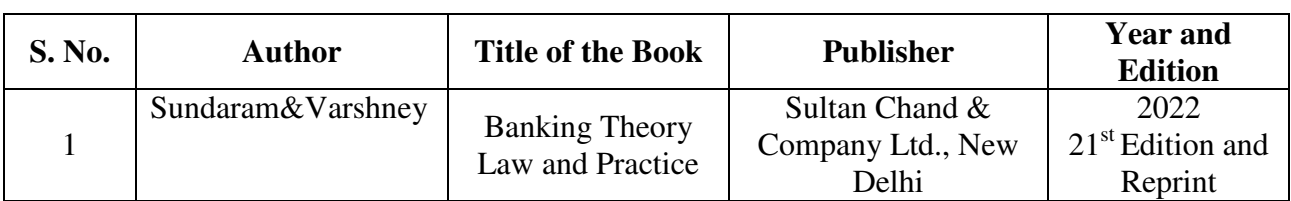

### **Reference Books**

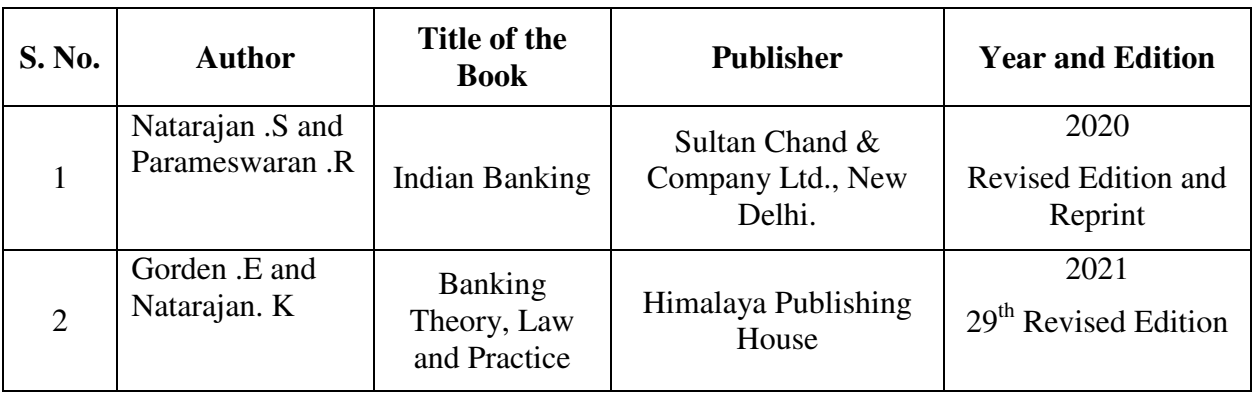

### **Web Resources**

- <https://indianmoney.com/articles/relationship-between-the-banker-and-customer>
- <http://skpodder.co.in/pdf/u11-UNIT-4.pdf>
- [https://www.toppr.com/guides/principles-and-practice-of-accounting/bills-of-exchange-and](https://www.toppr.com/guides/principles-and-practice-of-accounting/bills-of-exchange-and-promissory-notes/introduction-to-negotiable-instruments/)[promissory-notes/introduction-to-negotiable-instruments/](https://www.toppr.com/guides/principles-and-practice-of-accounting/bills-of-exchange-and-promissory-notes/introduction-to-negotiable-instruments/)
- [http://www.yourarticlelibrary.com/banking/primary-and-subsidiary-functions-performed-by](http://www.yourarticlelibrary.com/banking/primary-and-subsidiary-functions-performed-by-banks/42124)[banks/42124](http://www.yourarticlelibrary.com/banking/primary-and-subsidiary-functions-performed-by-banks/42124)

### **Pedagogy**

Lecture, Chalk & Talk, Power Point Presentations,Assignment, Quiz.

# **Department of Business Administration with CA**

# **Non Major Elective**

# **SEMESTER – III**

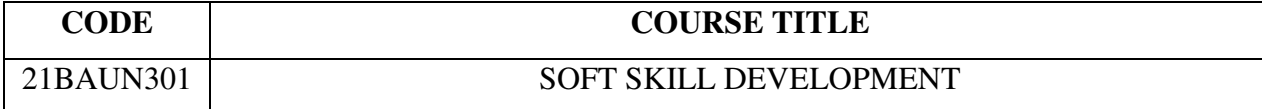

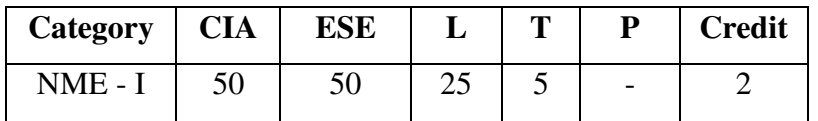

## **Preamble**

 To impart knowledge, abilities and training on various soft skill sets to enhance the students personality and career prospects.

### **Course Outcomes**

On the successful completion of the course, students will be able to

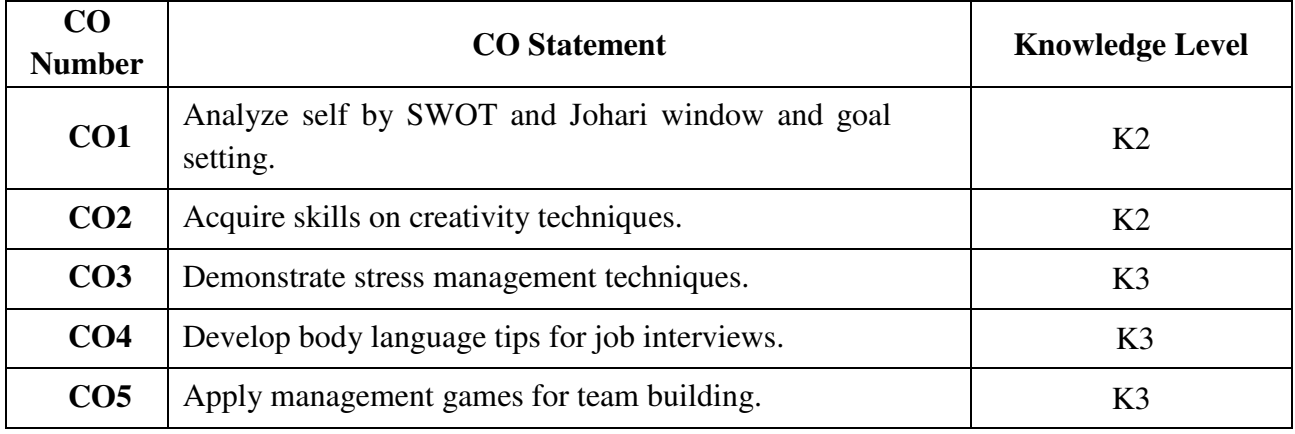

# **Mapping with Programme Outcomes**

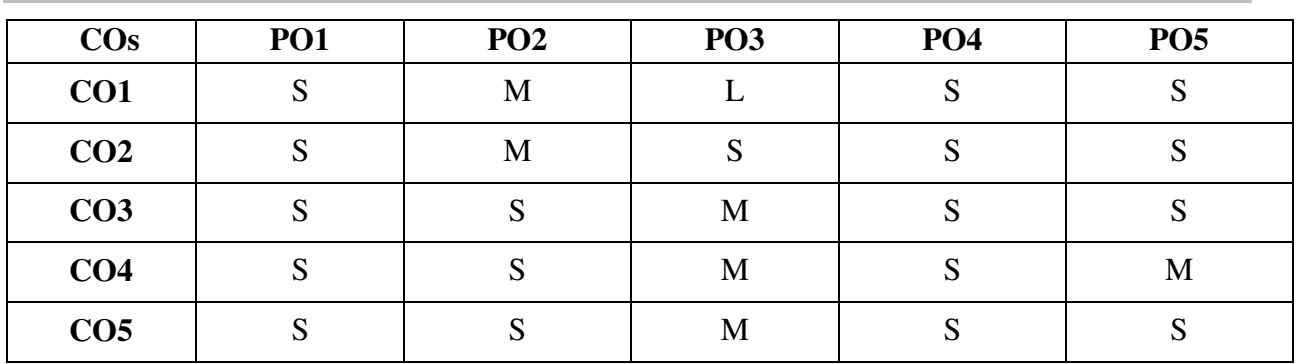

S- Strong; M-Medium; L-Low

### **Syllabus**

**Knowing Thyself:** Significance – Process – Self Analysis through SWOT &Johari Window. **Goal Setting:** Significance – Ten Commandments – Steps to achieve goals.

# **UNIT II** (5 Hrs.)

**Creativity:** Concepts - Characteristics of creative person – Process of creativity –Mental blocks and Block – busting techniques – Creative methods – Creative tools and techniques – Brainstorming.

### **UNIT III** (5 Hrs.)

**Stress Management:** Introduction – Classification – Teen stress – Causes of stress – Specific stress factors – The negative stress cycle – Techniques to manage stress.

### **UNIT IV (5 Hrs.)**

**Body Language:** Types of non-verbal communication – Positive body language to adopt – Negative body language to avoid – Body language tips for job interview.

**Team building:** Meaning – Aspects – Skills – Process – Characteristics of an effective team – simple Management games.

**Interpersonal Skills:** Meaning – Tips for improvement.

### **Text Book:**

# **Study materials provided by the department.**

## **Reference Books**

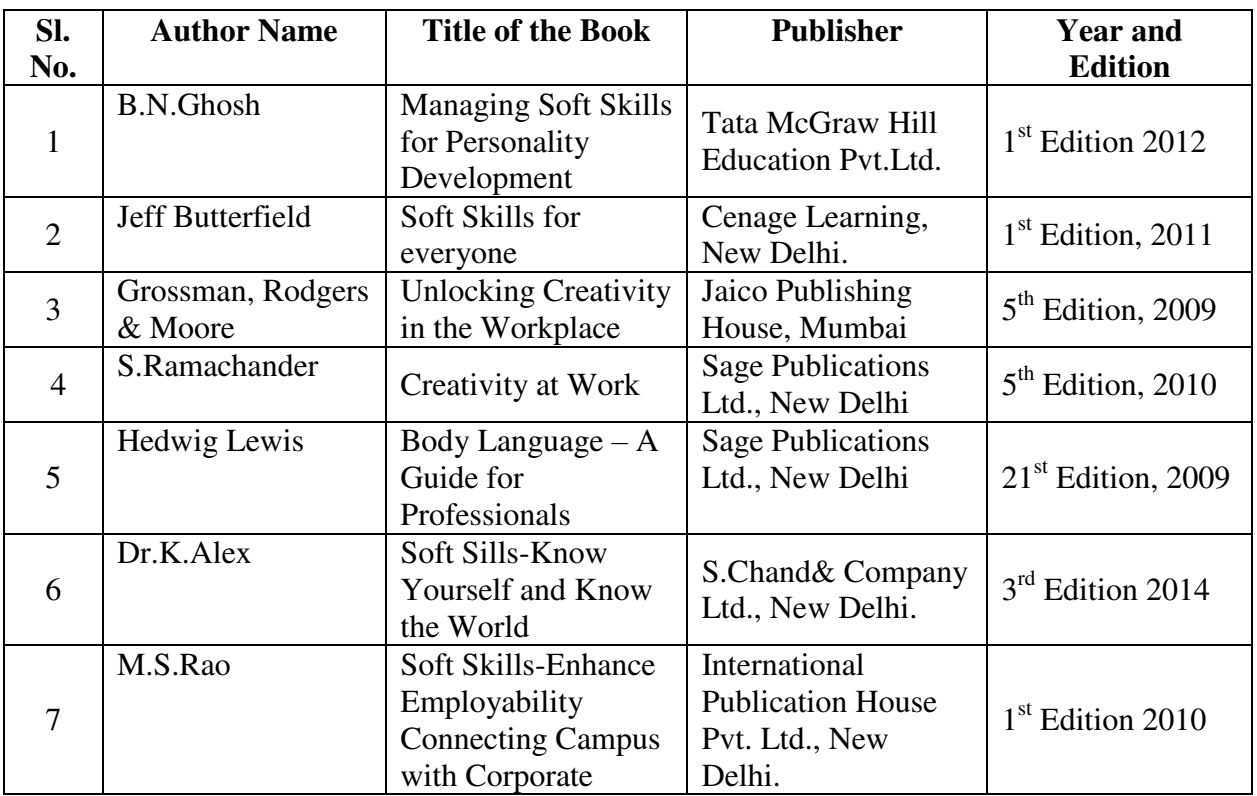

### **UNIT I** (5 Hrs.)

# **UNIT V**  $(10 \text{ Hrs.})$

## **Web Resource**

- http://stocklogos.com/topic/creative-thinking-methods-and-techniques
- [https://en.wikipedia.org./wiki/creativity\\_techniques](https://en.wikipedia.org./wiki/creativity_techniques)
- [www.businessballs.com/management](http://www.businessballs.com/management) games/
- [www.mbacrystalball.com/management](http://www.mbacrystalball.com/management) games/

# **Pedagogy**

 Lecture, PPT, Quiz, Assignment, Group Discussion, Seminar, Brain Storming, Case study and Role play

# **Question Paper Pattern**

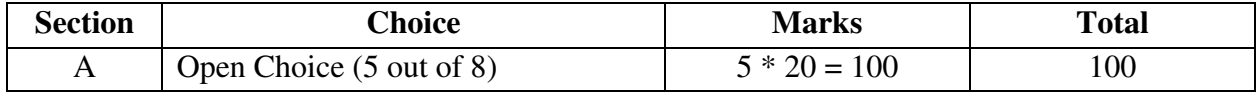

# **Department of Computer Science with Data Analytics Non Major Elective SEMESTER III**

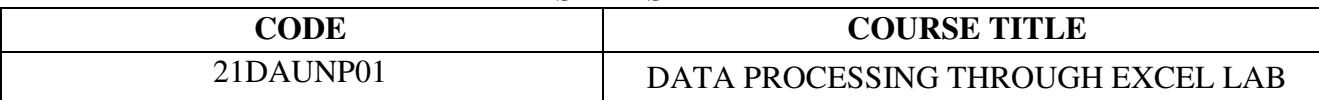

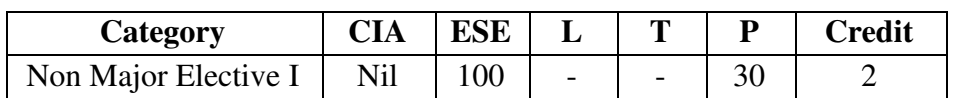

**Objective:** To create, edit and format Worksheet, analyze data using advanced features in Excel

1. Enter the following data and save it in grade .xls

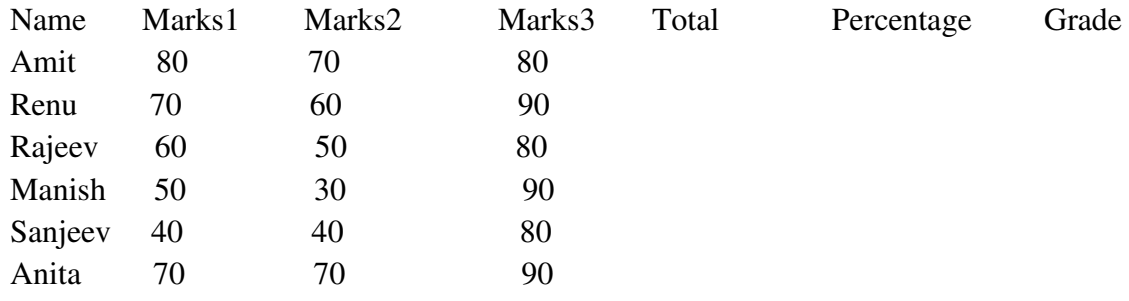

Do the following

(a) Compute the total marks and percentage of each student by entering appropriate formula.

- (b) Draw a border around the worksheet
- (c) Change the font size of heading to 14 points and underline it and hide column c
- (d) Increase the width of column A to 15 characters
- (e) Right Align the values in column B, C, F

2. Create a sheet containing Nation-wide sales results for Avon Helmets-Region, Vendor name, Helmet type, Helmet Color and Total sales.

- a. Sort the data by Region, Vendor name and sales.
- b. Sort the data according to a custom list of Helmet Color Red, Blue, Yellow and Green.
- 3. Create a sheet containing Nation-wide sales results for Avon Helmets- Region, Vendor name Helmet type, Helmet Color and total sales.
	- a. Use Filtering on Region and Helmet type.
	- b. Use subtotal function to count the number of records and sum of sales for the filtered records.
- 4. Use Query Wizard to filter East, West Region transaction and sort them on Region and Total sales.
- 5. Perform the following
	- a. Create a list of vendor and total sales by consolidating the total sales.
	- b. Compute sub totals with no detail data.
	- c. Create Subtotals by both Region and Vendor within Region.
- 6. Create a PIVOT TABLE to show the sales results by Region and Helmet type and summarize the total sales.
- 7. Create a PIVOT chart for the pivot table of total sales for the Region and Helmet types.
- 8. Create a bar chart to show the sales results for different Helmet type and to the following formats.
	- a. Add a Secondary axis. B. Create picture markers.

# **Department of Geography**

# **Non-Major Elective Subject – I Syllabus**

## **SEMESTER – III**

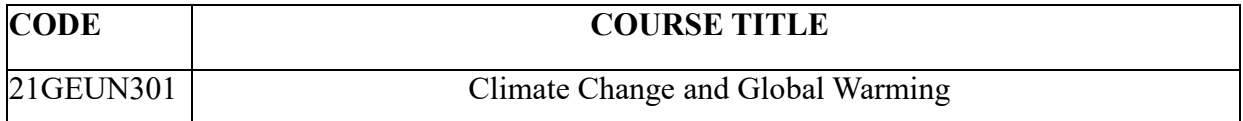

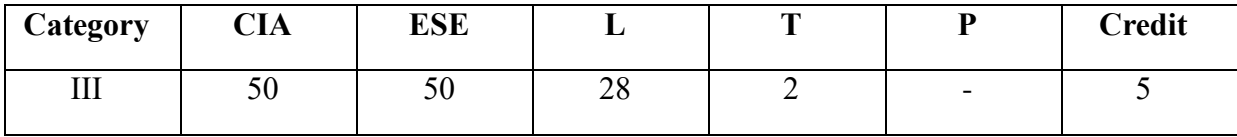

## **Preamble**

The course deals with an introduction towards climate change and its impact on impact on various factors. By studying this course learners will get an awareness about the factors responsible for the climate change and global warming. It would also discuss about various treaties implemented to combat climate change.

# **Course Outcomes**

On the successful completion of the course, students will be able to

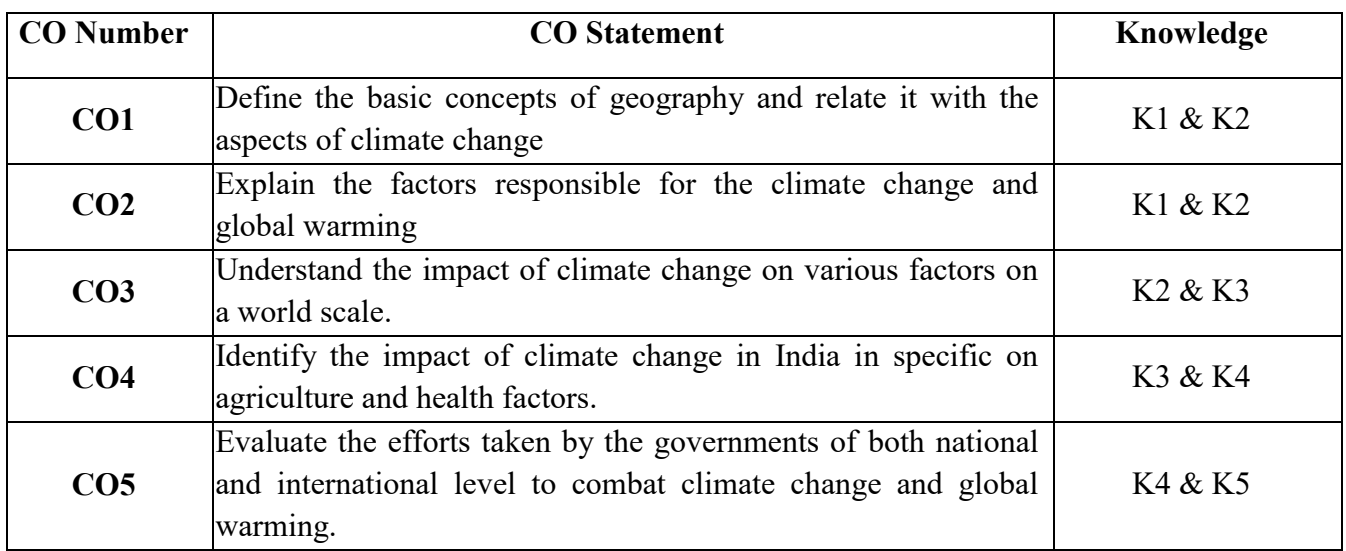

### **Mapping with Programme Outcomes**

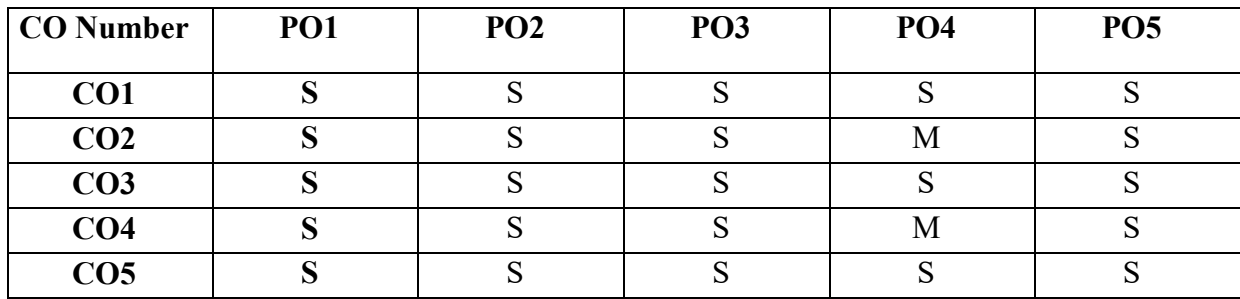

 $S$  - Strong; M - Medium;  $L - Low$ 

Ocean acidification, Change in weather pattern; Case Study. **UNIT-IV (6 Hrs.)**

and Anthropogenic factors. Global warming – causes and effects.

Impacts of climate change: Environmental, Economic, Agricultural and Health impacts.

Climate change in India: Potential effects-Extreme heat, Changing rainfall pattern, Drought, Groundwater decreasing, Glacial melt, Sea level rise.

Evidence of Climate change- Increasing surface temperature, Glacial retreat, Sea level rise,

# **UNIT-V (6 Hrs.)**

Climate change Combat: India - NAPCC, Natural clean energy fund, ISA, BS emission norms.

Efforts to combat climate change in international level: IPCC, UNFCC, Kyoto protocol, Paris agreement, REDD+. Sustainable development and Responsibilities.

# **Text Books**

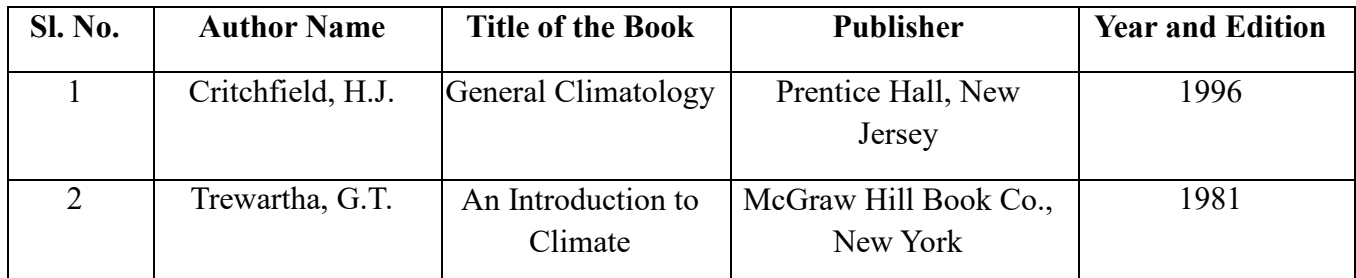

# **Reference Books**

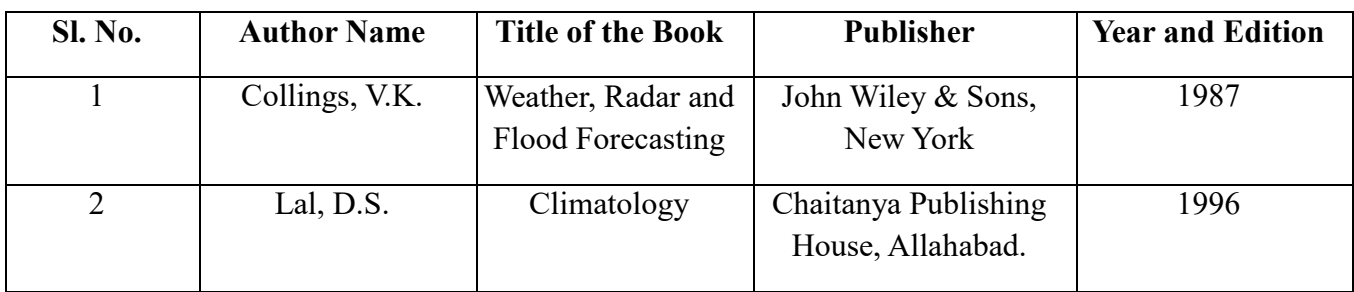

# **Pedagogy**

Lectures, PPT, SPSS, assignments

# **Syllabus**

# **UNIT-I (6 Hrs.)**

Introduction to geography: Definition & Branches; Concept of Climate and Weather, Applications and Importance of geography towards climate change.

# **UNIT-II (6 Hrs.)**

**UNIT-III (6 Hrs.)**

# Climate change- meaning and need of the concept, Factors affecting climate change: Natural

# **Department of Computer Science with Artificial Intelligence**

# **Non Major Elective**

## **SEMESTER – III**

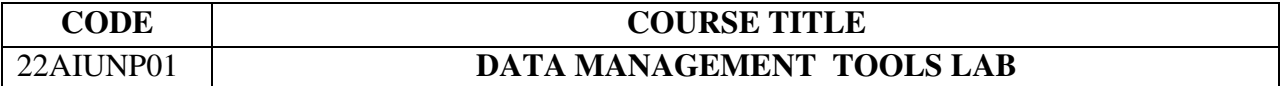

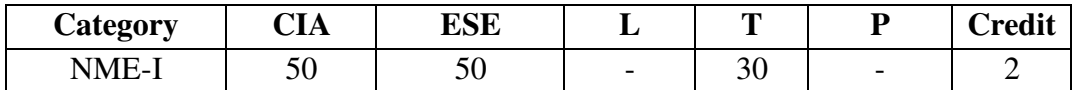

**Objective:** To gain a Practical exposure on MS office tool.

### **MS Word**

1. Type Notes for your Subject and perform the following operations: Bold, Underline, Font Size, Style, Background color, Text color, Line spacing, Spell Check, Alignment, Bullets, Header & Footer, inserting pages and page numbers, Find and Replace.

2. Prepare an invitation for the college function using Text boxes, Drawing toolbar, Clip Art, Word Art, Symbols, Borders and Shading.

3. Prepare a Class Time Table and perform the following operations: Inserting the table, Data Entry, Alignment of Rows and Columns, Inserting and Deleting the Rows and Columns and Change of Table Format.

### **MS Excel**

4. Prepare a mark list of your class (minimum of 5 subjects) and perform the following operations: Data Entry, Total, Average, Result, Ranking and sorting by using arithmetic and logical functions.

5. Draw the different type of charts (Line, Pie, Bar) to illustrate range of Marks of the Students.

6. Prepare a statement of Bank customer's account showing simple interest calculations for 10 different customers using mathematical and logical functions.

### **MS PowerPoint**

7. Design presentation slides for a product of your choice. The slides must include name, brand name, type of product, characteristics, special features, price, special offer etc. The presentation should work in manual mode.

8. Design presentation slides about a Breaking News and perform frame movement by interesting clip arts to illustrate running of an image automatically. Add Animation Effects to the presentation.

# **Department of Computer Science with Cyber Security**

# **Non Major Elective**

# **SEMESTER III**

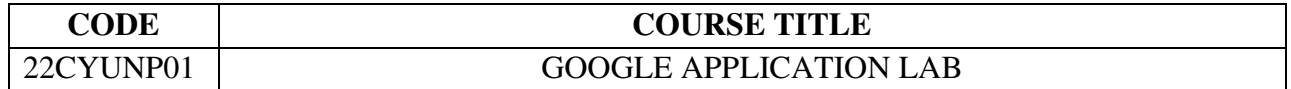

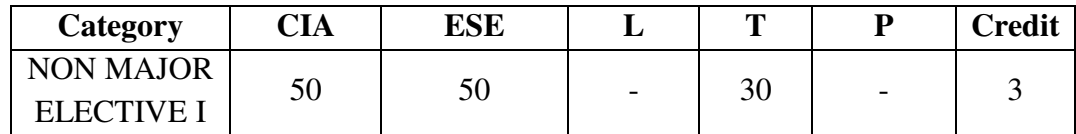

### **Preamble**

To gain a practical exposure on Web and Google Applications.

### **Practical List**

- 1. Create an email account in Gmail. Using the created account compose a mail to invite other college students for your college fest, enclose the invitation as attachment and send the mail to at least 50 recipients. Use CC and BCC options accordingly.
- 2. Create your resume in Google Docs.
- 3. Create your own Google classroom and invite all your friends through email id. Post study material in Google classroom using Google drive. Create a separate folder for every subject and upload all unit wise E-Content Materials.
- 4. Create a sheet to illustrate simple mathematical calculations using Google Sheets.
- 5. Create a Google form with minimum 10 questions to conduct a quiz and generate a certificate after submission.
- 6. Create a Google slides for a topic and share the same with your friends.
- 7. Create an interactive poster using Google drawings.

Create a Site using Google Site for your College